TR·WEL-0004  $003$ 

リアクタンスドメイン信号処理による相関波到来方向推定と エスパアンテナを用いたMIMOの基礎的検討 DOA Estimation of Coherent Waves by Reactance Domain Signal Processing and a Fundamental Study of MIMO for ESPAR Antennas

小川 佳彦, 平田 明史, 青野 智之, 大平 孝 Yoshihiko Ogawa, Akifumi Hirata, Tomoyuki Aono, Takashi Ohira

#### 2004.8.16

(株)国際電気通信基礎技術研究所 波動工学研究所 〒619·0288京都府相楽郡精華町光台二丁目2番地2 Tel: 0774·95·1501 Fax: 0774·95·1508

Advanced Telecommunications Research Institute International Wave Engineering Laboratories 2·2·2 Hikaridai, Seika·cho, Soraku·gun, Kyoto 619-0288, Japan Telephone: +81·774·95·1501 Fax: +81·774·95·1508

©2004(株)国際電気通信基礎技術研究所 ©2004 Advanced Telecommunications Research Institute International

### 目次

#### 1. RD-CUBA・MUSIC

- 1.1. RD-CUBA-MUSIC の定式化
- 1.2. 問題点と解決法
- 1.3. 計算機シミュレーションと電波暗室実験による評価
- 1.4. 文献

MATLAB Progran d2esp7cubaDoaEstDBF.m d2esp 13cubaDoaEstDBF.m

beamSrfsignal.m spectrumSpatialSmoothing.m fbeespCoherentssp.m plotSpectrum.m

2. 信号の個数判定

2.1. 個数判定法

2.2. 一般アレーアンテナにおける個数判定

2.3エスパアンテナにおける個数判定

MATLAB Progran main.m main cuba.m

mdl.m aic.m beamSrfsignal.m fbeesp Coherentssp .m esp Coherentssp .m

3. リアクタンスドメイン信号処理による 時系列データを用いた MIMO方式

3.1. V -BLASTによる信号分離

3.2. エスパアンテナを用いたV-BLASTによる計算機シミュレーション結果 MATLAB Progran BLAST\_ZF.m ESP \_BLAST\_ZF \_2.m

- 4. 位相モード変換によるコヒーレント波到来方向推定
	- 4.1. 位相モード変換の定式化
	- 4.2. エスパアンテナを用いた位相モード変換
	- 4.3. 計算機シミュレーションによる結果

MATLAB Progran main\_Bessel.m main\_esp\_Bessel.m

beamSrfsignal.m spectrumSpatialSmoothing.m fbeespCoherentssp.m plotSpectrum.m

#### 1. RD・CUBA・MUSIC

#### 1.1. RD-CUBA・MUSICの定式化

素子数(N+1)の円形配列エスパアンテナにおける RD-CUBA-MUSIC では、図1に示すよ うに主ビームの方向を $\theta_0 (= 2\pi/N)$ ずつ変えて信号を受信する. ここで, ビームパターンを  $b(\theta)$ とすると、複素振幅 s., 方向 $\theta$ . から到来する信号を各ビームで受信した信号は,

$$
\mathbf{y} = \sum_{i=1}^{D} [y_i(0), y_i(\theta_0), \dots, y_i((N-1)\theta_0)] + \hat{\mathbf{n}} \tag{1}
$$

$$
y_i(n\theta_0) = s_i b(n\theta_0 - \theta_i) \qquad (n=0,1,\ldots,N-1)
$$
\n<sup>(2)</sup>

となる. Dは到来波数,  $\hat{\mathbf{n}}$ は熱雑音ベクトルである. また,  $b(n\theta_0)$   $(n=0,1,...,N-1)$ は2 $\pi$ を周期とする周期関数であるため離散フーリエ変換を行い,対角行列で表すと,

$$
\mathbf{B} = diag(\mathbf{b} \mathbf{F}_{NL}) \quad with \quad \mathbf{B} = diag[B(0), B(s_0), \dots, B((L-1)s_0)], \quad s_0 = \frac{1}{2\pi} \quad (3)
$$
\n
$$
\mathbf{b} = [b(0), b(\theta_0), \dots, b((N-1)\theta_0)] \quad (4)
$$

となる.ここでFNLは以下で与えられる NXLDFT MATRIXである.

$$
\mathbf{F}_{NL} = \begin{bmatrix} 1 & \dots & 1 & \dots & 1 \\ 1 & \dots & e^{-j2\pi/N} & e^{-j2\pi(L-1)/N} \\ \vdots & \dots & \vdots & \dots & \vdots \\ 1 & \dots & e^{-j2\pi(N-1)/N} & e^{-j2\pi(N-1)(L-1)/N} \end{bmatrix}
$$
(5)

次に式(5)の DFT MATRIX を用いて式 (1)を離散フーリエ変換すると

$$
\hat{\mathbf{Y}} = \mathbf{y} \mathbf{F}_{NL} + \hat{\mathbf{N}}
$$
\n
$$
= \sum_{i=1}^{D} [s_i B(0), s_i B(s_0) \exp(-j\theta_i), \dots, s_i B((L-1)s_0) \exp(-j(L-1)\theta_i)] + \hat{\mathbf{N}}
$$
\n
$$
= \sum_{i=1}^{D} [s_i, s_i \exp(-j\theta_i), \dots, s_i \exp(-j(L-1)\theta_i)] \mathbf{B} + \hat{\mathbf{N}}.
$$
\n(6)

となる. N は熱雑音を離散フーリエ変換した項である. ここで式 (6)をB で規格化し,  $I = 0$ ~L-1のL個の要素をベクトル化したものは

$$
\mathbf{Y} = \hat{\mathbf{Y}} \mathbf{B}^{-1} = \sum_{i=1}^{D} s_i \mathbf{v}(\theta_i) + \mathbf{n}
$$
 (7)

 $\mathbf{v}(\theta) = [1, \exp(-j\theta), \dots, \exp(-j\theta), \dots, \exp(-j(L-1)\theta)]$  (8) となる. 但し, n は雑音ベクトルに関する項を表す. 式(8)に MUSIC を適用するものが

RD-CUBA-MUSIC である. モードベクトル v( $\theta$ )は各要素間では $\theta$ だけ位相が変化してお り, SSPを用いて信号間の相関を抑圧することでコビーレント信号の分離が可能となる.

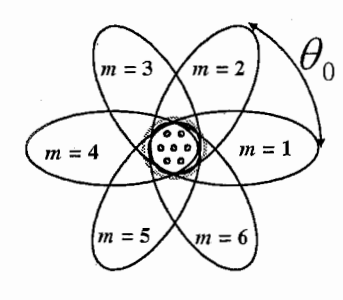

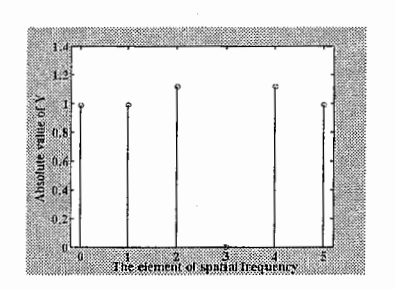

図1. ビームの回転(N=6) 図2. Yの絶対値表示 (正のみの空間周波数領域)

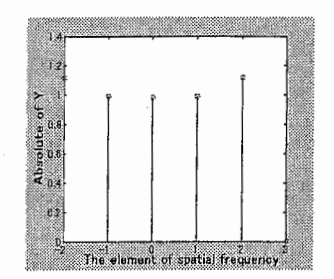

図3.Yの絶対値表示 (正負の空間周波数領域)

1.2. 問題点と解決法

2つの問題点と解決法について説明する.

一方は低いレベルのデータが存在するため推定精度が劣化することである. まず, 図 2 に式(7)における Y の絶対値を示す. この際, I=3に低いレベルのデータ成分が存在するこ とがわかる.このデータ成分を用いて到来方向推定を行なうと推定精度が劣化する.そこ でフーリエ変換の際,負領域を含めたフーリエ変換を行ない低いレベルのデータ成分を端 にシフトし,その後に取り除くことで低いレベルのデータ成分を利用せずに到来方向推定 を行なうこととする.以下に式を用いて示す.方法としては,式(5)を式(9)で表される負領 域を含む NXLDFT MATRIXに変換する.このとき,式(9)により式(3)は式(10)になる.

$$
\hat{\mathbf{F}}_{NL} = \begin{bmatrix}\n1 & \cdots & 1 & \cdots & 1 \\
\frac{\partial^{2\pi} L^{2}}{2} & \cdots & 1 & \cdots & e^{-j2\pi \frac{L}{2}/N} \\
\vdots & \vdots & \ddots & \vdots \\
\frac{\partial^{2\pi} L^{2}}{2} & \cdots & 1 & \cdots & e^{-j2\pi \frac{L}{2}(N-1)/N} \\
\vdots & \vdots & \ddots & \vdots \\
\frac{\partial^{2\pi} L^{2}}{2} & \cdots & 1 & \cdots & e^{-j2\pi \frac{L}{2}(N-1)/N}\n\end{bmatrix}
$$
\n(9)

**B** = diag(**b**  $\hat{\mathbf{F}}_{NL}$ ) with **B** = diag[ $B(-\frac{L-2}{2}s_0)$ ,...,  $B(0)$ ,...,  $B(\frac{L}{2}s_0)$ ],  $s_0 = 1/2\pi$  (10)

次に式(9)のDFT MATRIX を用いて式 (1)を離散フーリエ変換すると以下となる.

$$
\mathbf{Y} = \mathbf{y} \mathbf{F}_{\gamma_l} + \mathbf{N}
$$
  
= 
$$
\sum_{i=1}^{D} [s_i \exp(j\frac{L-2}{2}\theta_i), \dots, s_i \exp(-j\frac{L}{2}\theta_i)]\mathbf{B} + \hat{\mathbf{N}}
$$
 (11)

ここで式 (11)をB で規格化し, I= - (L-2)/2 to L/2 のL個の要素をベクトル化すると,

$$
\mathbf{Y} = \hat{\mathbf{Y}} \mathbf{B}^{-1} = \sum_{i=1}^{D} s_i \ \mathbf{v}(\theta_i) + \mathbf{n}
$$
 (12)

$$
\mathbf{v}(\theta) = [\exp(-j\frac{L-2}{2}\theta), \dots, 1, \dots, \exp(-j\frac{L}{2}\theta)]
$$
\n(13)

となり,式(12)における Y の絶対値は図3となる. この際,右端に低いレベルのデータ成分 がシフトしていることがわかる.そこで,このデータ成分を除去して MUSICを適用する.

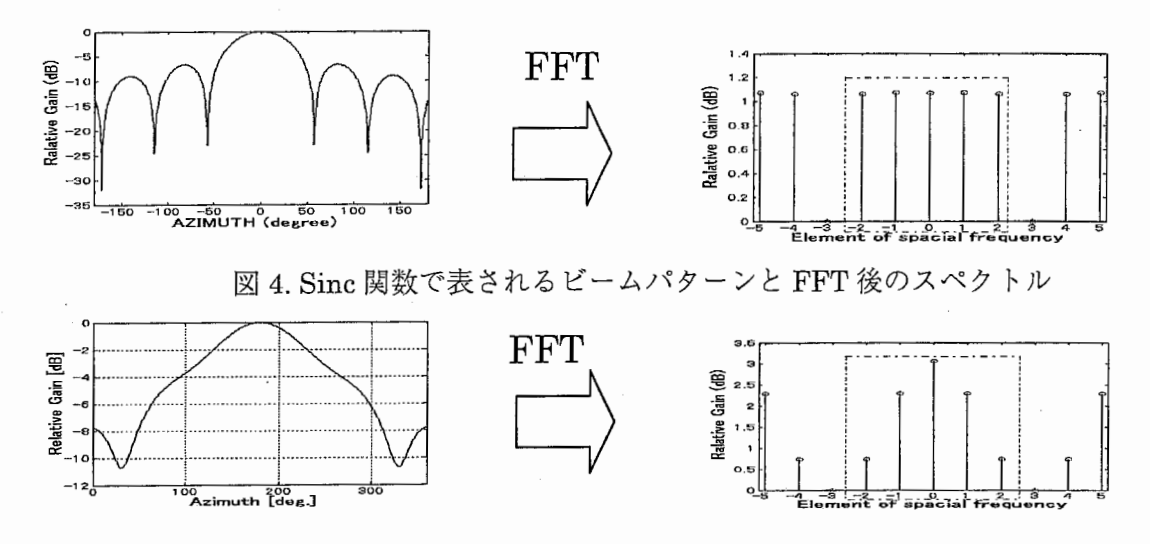

図 5. エスパアンテナで用いるビームパターンと FFT 後のスペクトル

もう一方は規格化を行なう際に雑音成分の無相関性が崩れることである. 図4に Sinc 関 数. 図5にエスパアンテナ. それぞれで用いるビームパターンとフーリエ変換(FFT)後の スペクトルを示す. Sinc 関数ではフーリエ変換後のスペクトルにおいて点線内の Gain が 一定であるが、エスパアンテナでは点線内の Gain が一定にならず、この値を用いて式 (7)(12)のように規格化を行なうと雑音成分の無相関性が崩れる。そのため、式(1)(6)(11)に おける雑音項は熱雑音であるため無相関であるが,規格化された式(7)(12)における雑音項n は無相関が崩れてしまう、そこで規格化を行なう前に雑音成分を軽減する。この方法を以 下で説明する。まず式(1)を用いて相関行列を求める.

$$
\mathbf{R}_{\mathbf{w}} = E[\mathbf{y}^H \mathbf{y}]
$$

ここでEI·lはエルゴード性を仮定した時間平均、添え字Hはエルミート転置を表す、これ を固有値分解すると

$$
\mathbf{R}_{yy} = \mathbf{\Gamma} \mathbf{\Lambda} \mathbf{\Gamma}^H \qquad with \qquad \mathbf{\Gamma} = [\hat{\mathbf{e}}_1, \hat{\mathbf{e}}_2, \dots, \hat{\mathbf{e}}_N]
$$
  

$$
\mathbf{\Lambda} = \quad diag[\lambda_1, \lambda_2, \dots, \lambda_N]
$$
  

$$
\lambda_{D+1} = \dots = \lambda_N = \sigma^2
$$
 (15)

 $(14)$ 

が得られる. ここで ê , z は部分空間を張る第 i 固有ベクトル, 第 i 固有値を, D は到来 波数を表す. また、σ2は熱雑音電力であり熱雑音電力の推定値は

$$
\hat{\sigma}^2 = \frac{1}{N - D} \sum_{i = D + 1}^{N} \lambda_i
$$
\n(16)

で表される. 式(15)で示す固有値には熱雑音電力が含まれるため、固有値から式(16)で表さ れる雑音電力成分を取り除くことで雑音軽減が可能である、この信号系列は以下の式で与 えられる.

$$
\sum_{i=1}^{D} (\lambda_i - \hat{\sigma}^2) \hat{\mathbf{e}}_i \quad \propto \quad \mathbf{y} - \hat{\mathbf{n}} \tag{17}
$$

1.3. 電波暗室実験による評価と計算機シミュレーション評価

表1にシミュレーション諸元を示す. 図 6 は低いレベル成分対策の評価、図7は雑音成 分の相関性対策の評価、それぞれにおける計算機シミュレーション結果と電波暗室内実験 での結果である。ここで電波暗室内実験の結果は1.4における文献を参照した。また、図8 に電波暗室内実験における3波コヒーレント波の推定結果を示す.

40

35

30

 $25$ 

 $2<sup>c</sup>$ 

15

 $10$ 

ŧ

 $\overline{c}$ 

 $60$ 

MUSIC Spectrum [dB]

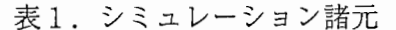

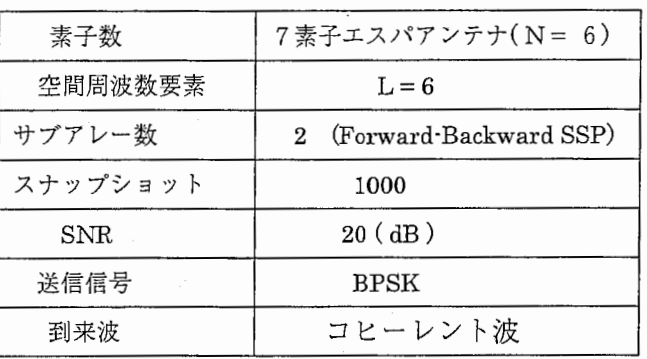

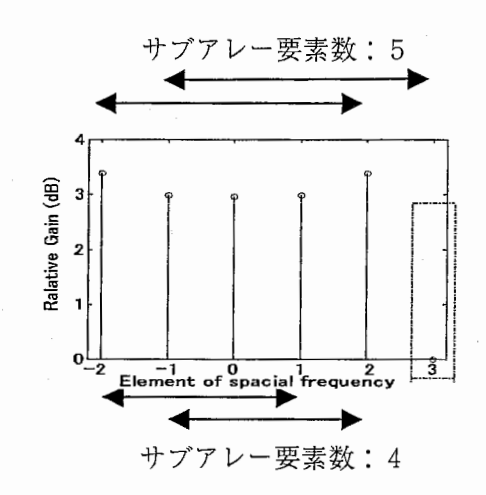

サブ

要素数 4<br>要素数 5

 $300$ 

 $\frac{1}{360}$ 

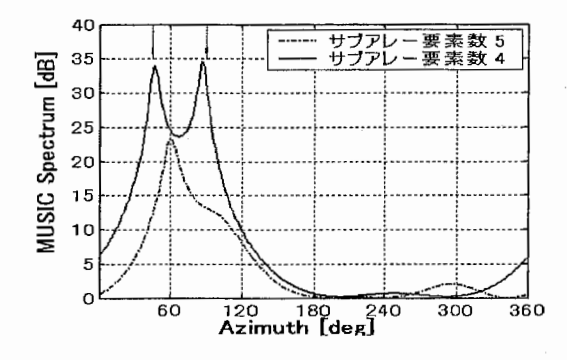

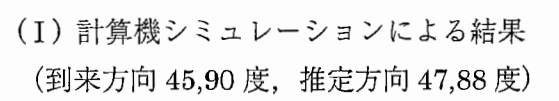

(II) 電波暗室内実験よる結果

120 180 240<br>Azimuth [deg]

(到来方向 45,90 度, 推定方向 37,94 度)

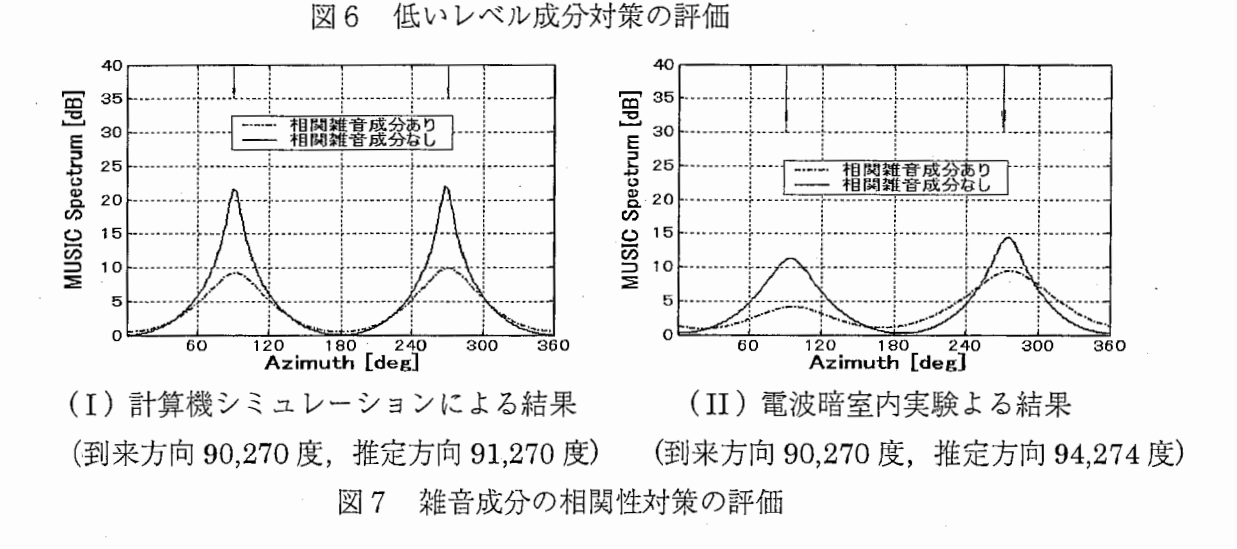

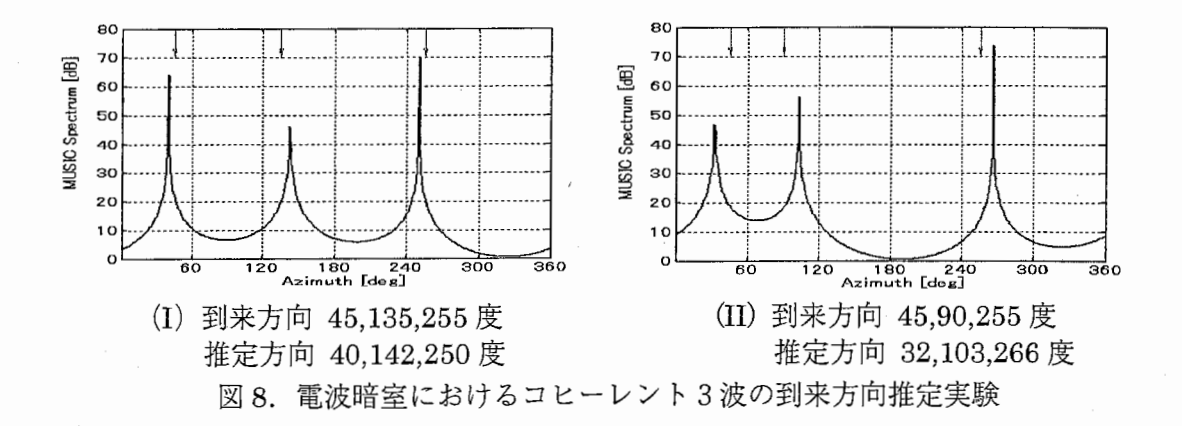

図6において、サブアレー要素数4が低いレベル成分のデータを取り除いたもの、サブ アレー要素数5が低いレベル成分のデータも用いているものである。これらの結果より. 計算機シミュレーション、電波暗室内実験どちらにおいてもサブアレー要素数4における 推定では到来方向を示す矢印付近にピークが向いているが、サブアレー要素数5の推定で はピークが1箇所しか現れていない、もしくは矢印から大きく離れていることがわかる. このことより、低いレベルのデータ成分を除去することで高精度の推定が可能になること がわかる.

図7では、雑音成分の相関を軽減することで、矢印方向のピークが鋭くなることがわか る. このことより、規格化前に雑音成分を軽減する方法が有効であることがわかる.

図8では、到来方向の間隔が狭くなるにつれ誤差は大きくなる傾向にあるが、コヒーレ ント3波の到来方向推定が可能であることがわかる.

#### 参考文献

[1] A.Richter and R.S.Thomä, "CUBA-ESPRIT for Angle Estimation with Circular Uniform Beam Arrays", Millennium Conference on Antennas and Propagation (AP2000), CD-ROM, 1156, April 2000.

[2] 高梨 昌樹, 田辺 康彦, 西村 寿彦, 小川 恭孝, 大鐘 武雄, "CUBA·MUSIC を用いたコヒーレント波 の到来方向推定", 信学総大, B-1-17, pp.33. March 2002.

[3] 高梨 昌樹, 西村 寿彦, 小川 恭孝, 大鐘 武雄, "円柱アレーを用いた二次元 DOA 推定に関する検討", 信学技報, AP2002-53,July 2002.

[4] 小川 佳彦,平田 明史, 山田 寛喜, 大平 孝, "エスパアンテナを用いた CUBA MUSIC 法によるコヒー レント波の到来方向推定",信学総大,B·1·271,March 2004.

[5] 小川 佳彦,平田 明史, 山田 寛喜, 大平 孝, "7素子エスパアンテナによる RD-CUBA-MUSIC 到来方 向推定実験",信学技報,AP.2004-5,(2004-4).

[6] Yoshihiko Ogawa, Akifumi Hirata, Hiroyoshi Yamada, Takashi Ohira, "Experiment of DOA Estimation with RD-CUBA-MUSIC Using 7-element ESPAR", 2004 International Symposium on Antennas and Propagation, Aug. 21, 2004

%number of data deg =  $pi/180$ ; c =  $3e+8$ ; f0 = 2484e6; lambda = c/f0;d=lambda/4; %numbers of sensors % 1:ノイズ軽減なし,2:ノイズ軽減あり % [dB]:noise level %%% in case of QPSK  $%psk = [pi*1.25 pi*0.75 pi*1.75 pi*0.25];$ %%% in case of BPSK %[deg]:the expected range of input signal  $V = exp(j*2*p i*d/landa*(cos(theta(ones(M, 1), :)*deg-phi(ones(1, length(theta)), :).')));$ %%%

end

 $c1c$ : clear all;

 $n = 1000$ ;

 $noise$  rem = 2;

 $psk = [0 1]*pi;$ 

for  $in = 1:M$ 

theta =  $[1:1.0:360]$ ;

phi =  $[0:M-1]*2*pi/M$ ;

 $\text{atheta}(1, 1:360) = 1$ ;

%%% steering vector %%%

 $M = 6$ 

 $L = 6$ ;

 $z0 = 50$ ;  $vvs = 100$ ;

%%% Spatial Smoothing with CUBA

Pn =  $-15$ ; sigma2 =  $10^{\circ}$  (Pn/10);

 $atheta(int+1, : ) = V(in, :);$ 

```
% リアクタンス値
y00 = 0.00023344 - j*0.0066918%補正
y10 = -0.0001816 + j*0.00242469;y11 = 0.00300676 - j*0.0044176;
y21 = 0.00097427 + j*0.00299986;
y31 = -0.0003066 - j*0.0003067;<br>y41 = -0.0000973 - j*0.0001353;% リアクタンス行列
Y = [y00 y10 y10 y10 y10 y10 y10;
     y10 y11 y21 y31 y41 y31 y21;<br>y10 y21 y11 y21 y31 y41 y31;
                       y31 y41 y31;
     y10 y31 y21 y11 y21 y31 y41;
     y10 y41 y31 y21 y11 y21 y31;
     y10 y31 y41 y31 y21 y11 y21
     y10 y21 y31 y41 y31 y21 y11];
YO = Y(:, 1);1 = eye(M+1, M+1);Z = inv(Y);
min = -j*90; max = 0;
xno = [0 \ 0 \ 0 \ 0]0
                               \mathbf 00
       max min max max max max max
       max max min max max max max
       max max max min max max max
       max max max max min max max
       max max max max max min max
       max max max max max max min ];
clear max
%%%%% weight %%%%%
\lim = [];
for jloop = 1:M+1X = diag(xno(jloop, :));
    X(1, 1) = Z0*2;MX = 1 + Y * X;
    MXinv = inv(MX)ii = vvs*MXinv*Y0;
    iin = [iin; ii.
end
```
%%% calibration %%%

C:¥ATR\_Technical\_Report¥CUBA\_ATR\_Report¥d2esp7cubaDoaEstDBF.m 2004/08/09 ページ <sup>2</sup> 16 :02:43 %%%%%%%%%%%%% 13素子エスパアンテナ形状のステアリングベクトル0度から1度刻みで360度まで %%%%%%%%%%%%%%%% !<br>%%% theta =  $[0:1:359]$ ; phi =  $[0:M-1]*2*pi/M; %$ %[deg] :the expected range of input signal %%% weight without omni pattern%%%  $i$  in=i in  $(2:$ end, :);  $wei = iin$  $pat = wei*atheta;$  $We i = we i$  ; %%% DOA Setting ddeg = [40 110 320]; ths  $=$  [ddeg]; Psig = [O O OJ; kw = [2 1 J ; % Driection Of Arrival % Power of signal D = length(ths); % number of signal As2 = 10. ~(Psig/10); 。<br>% 1 : 無相関波, 2 : 相関波<br>% number of signal %%% beam space<br>[yt,signal] = beamSrfsignal( ths, atheta, sigma2, kw, n, psk, M, Wei); switch noise\_rem case 2 %%% reduce the noise componet  $Ryy = yt*yt'/n$  ;  $[Uy, Dy, vy] = svd(Ryy)$ ; diagDy=diag(Dy); sigma=sqrt(sum(diagDy(D+1:end))/(M-D)); ytl=zeros(length(diagDy), 1); for kk=1 :D  $yt1=yt1+(Dy (kk, kk)-sigma^2)*Uy$  (:, kk) ; end yt=yt1: end %%%%%CUBA%%%%%  $b = [pat(1, 360)]:$ for  $kk=1:M-1$  $b = [b \text{ pat}(1, 360*kk/M)];$ end  $ml = [0:M-1]' * [-2:3]$ ;  $ex = exp(-j\overline{*}2*pi*ml/M);$  $B = (b \ast e x)$ .';  $Cp = (yt. ' *ex). '$ ; switch noise\_rem case 1 for  $k = 1:n$  $xt (:, k) = Cp(:, k) . /B;$ end case 2  $xt = Cp. /B;$ end  $Rxx = xtx*t'/n;$  $[Ux, Dx, vx] = svd(Rxx);$ % Iの設定 %%% spatial smoothing by 3 directions<br> $K = L-2$ ; % number of su % number of subarray

 $order = [1:5]$ ; %#1 ordElem1 = order(1,:);<br>vtheta = exp(-j\*[0:L-1].'\*theta\*deg); % mode vector % [dino1, Pvmu] = spectrumSpatialSmoothing(ordElem1, Rxx, vtheta, K, L, O, D);<br>[pMax,index] = max(Pvmu);<br>plotSpectrum(ths, Psig, theta, D, Pvmu, index, pMax, 60);

#### C:¥ATR\_Technical\_Report¥CUBA\_ATR\_Report¥d2esp13cubaDoaEstDBF.m 2004/08/09

%%% Spatial Smoothing with CUBA %%% Esper Antenna with 13 element clc: clear all;  $n = 1000$ : %number of data deg =  $pi/180$ ; c =  $3e+8$ ; f0 = 2484e6; lambda =  $c/16$ ; d=lambda/4;  $M = 12$  ; %numbers of sensors  $L = 12$ ; Pn =  $-3000$ ; sigma2 = 10<sup> $\degree$ </sup>(Pn/10); % [dB]:noise level %psk = [pi\*1.25 pi\*0.75 pi\*1.75 pi\*0.25]; %%% in case of QPSK  $psk = [\overline{0}] 1] * pi;$ %%% in case of BPSK % create response vector theta =  $[1:1, 0:360]$ %[deg]:the expected range of input signal  $phi = [0:M-1]*2*pi/M;$ %% steering vector  $V = exp(j*\bar{2}*pi*d/lambda*(cos(theta(ones(M, 1), .)*deg-phi(ones(1, length(theta)), .').')));$ %%%  $atheta(1, 1:360) = 1$ ; for in  $= 1$ :M atheta(in+1,:) =  $V(in,:)$ ; end % reactance y00= 0.00067051910000-0.01008076000000\*j; %%% espar20031203.dat  $y10=-0.00029015030000+0.00152941430000*\mathbf{j}$  $\sqrt{11}$  = 0.00117776600000-0.01710948100000 $\ast$ j  $y21 = 0.00080483640000+0.01077154000000*$  $y31 = 0.00008289476000 - 0.00123396900000*$ <br>y41=-0.00017468471000-0.00019989180000\*j  $y51=-0.00009107783000-0.00006201371000*$  $\bar{y}$ 61= 0.00000130228800-0.00006929386200 $\ast$ j  $\sqrt{71}$  = 0.00002199928000-0.00009529652000 $\ast$ ]  $z0 = 50$ ;  $vvs = 100$ ; % reactance matrix y10 y11 y21 y31 y41 y51 y61 y71 y61 y51 y41 y31 y21; y10 y21 y11 y21 y31 y41 y51 y61 y 71 y61 y51 y41 y31: y10 y31 y21 y11 y21 y31 y41 y51 y61 y71 y61 y51 y41; y10 y41 y31 y21 y11 y21 y31 y41 y51 y61 y71 y61 y51; y10 y51 y41 y31 y21 y31 y41 y51 y61 y71 y61; y21 y11 y51 y10 y61 y51 y41 y31 y21 y11 y21 y31 y61 y71 y41  $y41$ y61 y51 y41 y31  $y21$   $y11$  $y21 \t y31$ y10 y71 y51 y61; y71 y<sub>61</sub> y10 y61 y51 y41 y31 y21 y11 y21 y31 y41 y51; y61 y51 y41 y31  $y21$ y21 y11 y31 y41; y10 y51 y61 y71 y10 y41 y51 y61 y71 y61 y51 y41 y31 y21 y11 y21 y31; y51 y41 y31 y21 y41 y51 y61 y71 y10 y31 y61 y11 y21 y10 y21 y31 y41 y51 y61 y71 y61 y51 y41 y31 y21 y11];  $Y0 = Y(:, 1)$ ;  $=$  eye (M+1, M+1);  $Z = inv(Y)$ ;  $Zs = z0*2*eve(M+1, M+1);$  $\overline{ZG} = \overline{Zs} * inv(Z + Zs)$ ;<br>x=j./ZG.\*(Z.'\*ZC);  $\%$ -52. 632+ j\*47. 283 min=-j\*58;  $max=-i*0$ ;  $%$  $-j*100$  $xno = [0$  $\boldsymbol{0}$  $\mathbf 0$ 0  $\mathbf 0$  $\mathbf 0$  $\mathbf 0$  $\Omega$ 0  $\Omega$  $\Omega$  $\Omega$  $0:$ max max max min max max max max max max max max max; max max max max min max max max max max max max max; max max max max max min max max max max max max max; max max max max max max min max max max max max max; max max max max max max max min max max max max max; max max max max max max max max min max max max max; max max max max max max max max max min max max max 

max max max max max max max max max max max min max; max max max max max max max max max max max max min]; clear max %% equivalent weight vector  $i$  in =  $[]$ ; for  $jloop = 1:M+1$  $\bar{X} = \text{diag}(x) \cdot (j \mid \text{loop}, :))$ ;  $X(1, 1) = Z0*2;$  $MX = 1+Y*X;$  $MXinv = inv(MX)$ ; i i = vvs\*MX i nv\*YO;  $i$ iin =  $[i]$ in;  $ii$ .']; theta =  $[0:1:359]$ ; % [deg] the expected range of input signal phi =  $[0:\mathsf{M}-1]*2*pi/\mathsf{M}; %$ % weight without omni pattern  $i$  i in= $i$  in (2 : end, :);  $wei = i in :$ % beam pattern  $pat = wei*atheta;$ Wei=wei ; %%% DOA Setting<br>ddeg = [40]; ths  $=$  [ddeg];  $Psi = [0 \ 0 \ 0 \ 0];$  $kw = [1]$ ; % Direction of signal % power of signal kw = [1];<br>D = length(ths); % number of signal<br>As2 = 10. ^(Psig/10); %%% beam space  $yt = beamSrfsignal (ths, atheta, sigma2, kw, n, psk, M, Wei);$ %%% GUBA  $b = [pat(1, 360) ]$ ; for  $k=1:M-1$  $b = [b$  pat  $(1, 360*kk/M)$ ];  $m! = [0:M-1]' * [-5:6];$  $ex = exp(-j*2*pi*ml/M)$ ;  $B = (b \cdot ex)$ .  $Cp = (yt.' *ex).'$ ; for  $k = 1:n$  $xt (:, k) = Cp(:, k) . /B;$  $Rxx = xtxx' / n;$  $[Ux, Dx, vx] = svd(Rxx)$ ; vtheta =  $exp(-j*[0:L-1]$ .'\*theta\*deg); %%%

%%% spatial smoothing by 3 directions  $K = L-1$ ;  $\text{Number of subarray}$ order =  $[1:11]$ ;

 $%$  # 1  $ordElement = order(1, :);$  $v$ theta = exp $(-j*[0:L-1]$ .'\*theta\*deg); %%%

end

end

end

[dino1, Pvmu] = spectrumSpatialSmoothing(ordElem1, Rxx, vtheta, K, k, O, D);

 $[pMax, index] = max (Pvmu)$ ;  $p$  I otSpectrum (ths, Psig, theta, D, Pvmu, index, pMax, 75); C:¥ATR\_Technical\_Report¥CUBA\_ATR\_Report¥beamSrfsignal.m 2004/08/09 ページ <sup>1</sup>

function [yt,signal] = beamSrfsignal(doa, atheta, sigma2, kw, n, qpskiq, m, iin) %%%%%%%%%%%%%%%%%%%%%%%%%%%%%% % doa : direciton of signal<br>% atheta : steering vector<br>% sigma2 : SNR<br>% kw : type of signal<br>% iin : weight vector<br>% iin : weight vector atheta : steering vector sigma2 : SNR kw: type of signal n : number of data i in : weight vector %%%%%%%%%%%%%%%%%%%%%%%%%%%%%% % DOA ths  $=$  doa;  $L = length(ths);$  $\textsf{Psig} = \textsf{zeros}(1, \mathsf{L})$ ;  $As2 = 10.$  (Psig/10);  $Vs = []$ ; for  $iv = 1$ :L iths = ths $(iv)$ ;  $Vs = [Vs_{\text{atheta}}(:,iths)];$ end % reactance domain  $\frac{1}{20}$  seed = 54321; rand ('seed', seed); randn ('seed', seed); an = sqrt(sigma2); as = sqrt( $As2$ );  $n$ wav = length $(kw)$ ;  $isous a = zeros (1, L)$ ; signal =  $[]$ ; %%% stphi = qpskiq(rand int (nwav, n, length (qpskiq))+1);  $kk = 0;$ for in  $= 1$ :nwav  $psi = 0$ ;  $ks = kk+1$ ;  $kk = kk+kw(in)$ ; for  $ik = ks:kk$ As\_psi =  $as(ik)*exp(j*(psi+stphi(in, :)+isousa(ik)'));$ signal =  $[signal; As_psi]$ ; end end  $yt = i in*Vs*signal + (an/sqrt(2)) * (randn(m, n) + j*randn(m, n))$ ;

%setting initial phase

#### C:¥ATR\_Technical\_Report¥CUBA\_ATR\_Report¥spectrumSpatialSmoothing.m 2004/08/09

function [dino, Pmusic3] = spectrumSpatialSmoothing(ord, Rxx, vtheta, K, L, eleva, D)

 $Rx1 = [Rxx (ord (ord), :)]$  ;  $Rx2 = [Rx1(:,ord(ord))]$ ; % foward  $/$  backward SSP  $Rss = fbeespCoherentssp(Rx2, K)$ ;

 $[Us, Ds, vs] = svd(Rss);$ 

```
%% MUSIC 
vtheta = vtheta(1:K, :);
numv = rea I (di ag (vtheta'*Vtheta)).'; 
VUx = vtheta'*Us (: , D+ 1 : end) : 
Pmus i c3 = 1 O* I og10 (numv. / sum (VUx. *conj (VUx) , 2).') : 
[pMax, index] = max (Pmus i c3) : 
dino=O; %dummy
```
#### C:¥ATR\_Technical\_Report¥CUBA\_ATR\_Report¥fbeespCoherentssp.m 2004/08/09

%%% foward / backward ssp.m

function Ryy = fbeespCoherentssp(cr,K): % spatial smoothing

[M, MM]=size(cr); N = M-K+1 :  $J = fliplr$  (eye (M)) ; crfb = (er+ J\*cr.'\*J)/2 ; Ryy = zeros(K,K);

for in  $= 1:N$  $Ryy = Ryy + crfb(in-in+K-1, in-in+K-1)$ end

```
Ryy = Ryy / N;
```
% End coherentssp.m

#### C:¥ATR\_Technical\_Report¥CUBA\_ATR\_Report¥plotSpectrum.m 2004/08/09

x I abe I ('Azimuth [deg]') ; y I abe I ('MUS IC Spectrum [dB]') ;

function plotSpectrum(ths, Psig, theta, L, Pemu, index, pMax, range) figure; plot(theta, Pemu,'k-'); hold on; quiver(ths,range(ones(1,L)),zeros(1,L),-10\*ones(1,L),0); hold off; grid on; axis ([1 360 0 range]) ; h = get(gcf,'CurrentAxes'); set(h,'FontWeight','Bold','FontSize', 16,'FontName','Times'); set(gca,'XTick',0:60:360) set (gca,'XT i cklabe I', {'360','60','120','180','240','300')) % legend('with spatial smoothing');

2. 信号の個数判定

信号の個数のパラメータは,アレーアンテナにおいて高精度な DOA推定手法などでは重 要なパラメータとして扱われる. DOA推定法の多くは観測信号の相関行列の固有値分解を 行い,信号の個数に対応する固有値,固有ベクトル(もしくは雑音空間に対応する固有値, 固有ベクトル)を利用する.このとき信号の個数情報が必要となるが,一般的に未知であ る場合が多い.そこで,観測信号の相関行列から信号の個数を判定する方法が多くの研究 されている.これは信号相関行列または信号部分空間のランクを決定する問題に帰着でき, AIC や MDL などが報告されている.

2.1. 個数判定法

最も簡単な方法の一つとして,固有値を調べる方法がある.受信信号の相関行列の固有 値は  $\lambda_1 \geq \cdots \geq \lambda_K > \lambda_{K+1} = \cdots = \lambda_M = \sigma^2$  となる. ここで, K を信号の個数, アレー素子数を M. データ数を N とする. これより固有値の大小を比較することにより, 信号の個数 P を 推定することは可能となる.しかし, SNRが低いときや推定に用いる受信信号のデータ数 が少ないときには,きれいな分布にはならず判定が難しくなる.

そこで信号の個数を推定する手法として,赤池氏により提案された AIC規範と Schwartz らによる MDL 規範をアレー信号の個数判定に応用した手法などが提案されている. λ は 行列の固有値とすると, AIC と MDL による判定は以下の式で表され,これを最小にする K を信号の個数とする.

$$
AIC(K) = -2N(M - K)\ln \delta(K) + 2K(2M - K)
$$

$$
\delta(K) = \left(\prod_{i=K+1}^{M} \hat{\lambda}_i\right)^{\frac{1}{M - K}} / \left(\frac{1}{M - K} \sum_{i=K+1}^{M} \hat{\lambda}_i\right) \qquad \text{for} \qquad AIC
$$

 $MDL(K) = -2N(M-K)\ln \delta(K) + K(2M - K)\ln N$ 

$$
\delta(K) = \left(\prod_{i=K+1}^{M} \hat{\lambda}_i\right)^{\frac{1}{M-K}} \left/ \left(\frac{1}{M-K} \sum_{i=K+1}^{M} \hat{\lambda}_i\right) \qquad \text{for} \qquad \text{MDL}
$$

2.2. 一般アレーアンテナにおける個数判定

受信アンテナは 8素子リニアアレーを用いる.信号は 30,80,300度方向から 3波が到来す るものとして, 3波とも無相関波, 2波が相関波で 1波が無相関波の二通りについて検討し た. また SNR は 10(dB)と-10(dB)の二通りについて検討した. ここで, スナップショット 数は 1024とした.以下に表を用いて個数判定結果を示す. 1段目横軸における数字は推定 される到来波数である.また,2段目,3段目横軸における数字はそれぞれ AIC, MDL 判 定法を用い, 50回の試行における信号個数判定の結果である.

表 2 は SNR10(dB)で 3 波無相関の個数判定の結果である. この表は 50 回試行のうち, AICでは到来波数 3個とした推定が 43回で,到来波数 4個とした推定が 7回であることを 意味している.つまり到来波数 4個とした 7回の判定は不正確な推定であることになる.

この表より、AIC規範では実際の個数よりも多めに個数判定することがあるが, MDL規 範では正確な個数判定が可能であることがわかる.

表3は同条件で F/B SSP を適用した場合の結果である. 3波とも無相関である場合に F/B SSPを適用しても個数判定に影響を与えないことがわかり, AIC規範においては精度が良 好になる事がわかる. これは F/B-SSP による合成により信号電力が大きくなる一方で, 雑 音成分は平均化処理され軽減されるため,信号部分固有値と雑音成分固有値の見分けがつ きやすくなったためと考えられる.

表 2. SNR 10(dB), 3 波無相関, w/o F/B SSP

| <b>AIC</b>                             |  |  | 43 |  |  |  |  |
|----------------------------------------|--|--|----|--|--|--|--|
| MDI                                    |  |  | 50 |  |  |  |  |
| 表 3. SNR 10 (dB), 3 波無相関, with F/B SSP |  |  |    |  |  |  |  |

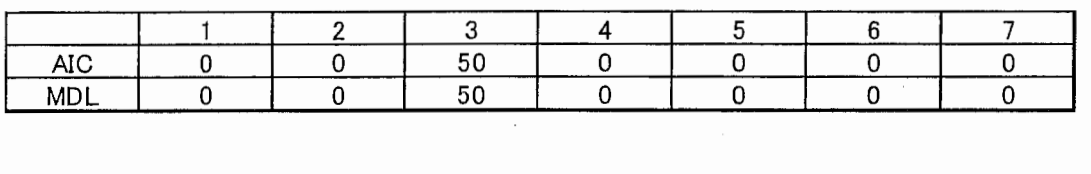

表 4 は SNR-10(dB)で 3 波無相関の個数判定の結果である. この表より, AIC 規範では 先程同様に実際の個数よりも多めに個数判定をすることがわかる.反対に, MDL規範では 実際の個数よりも少なめに判定することがわかる.

表5は同条件で F/B SSP を適用した場合の結果である. F/B SSP 適用後においても. AIC 規範はほぼ正確な個数を示しているが, MDL規範では間違った個数判定をしていることが わかる.このことから, MDL規範は低い SNR で F/B SSP を適用すると個数判定が困難に なる事がわかる.

表 4. SNR · 10(dB), 3波無相関, w/o F/B SSP

| AIC |  |    |  |  |
|-----|--|----|--|--|
| MDL |  | 43 |  |  |

<u>| 7 | 43 | 0 | 0 | 0</u><br>5. SNR <sup>-</sup>10 (dB),3 波無相関,with F/B SSP

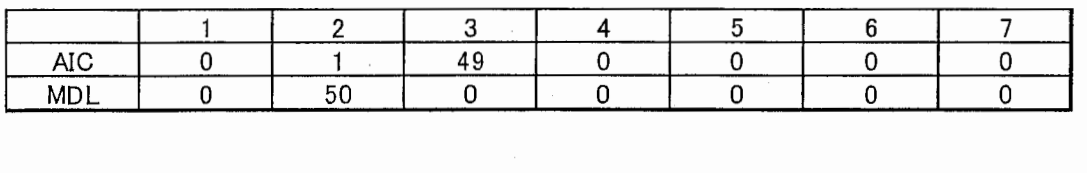

表 6 は SNR10(dB)で相関波 2 波と無相関 1 波の個数判定の結果である. 表より, AIC 規 範でも MDL規範でも相関波が存在すると間違った個数判定を行なう確率が高いことがわ かる. ここでは 2 波の相関波を信号個数 1 としているため, この相関波 1 と無相関波 1 で 信号個数が 2となる確率が高くなっている.

表7は同条件で F/B SSP を適用した場合の結果である. ここでは AIC 規範でも MDL 規

範でも正確な個数判定ができており, FIBSSP後の個数判定が有効である事がわかる.

表 8. 表 9 はそれぞれ SNR10(dB)における相関係数 0.5 および 0.98 である場合の相関波 2波と無相関 1波の個数判定の結果である. 表 6のように相関係数が 1 である場合は個数 判定が困難であるが,表 9に示すように相関係数が 0.98と高くても正確な個数判定ができ ることがわかる.

表 6. SNR 10(dB), 3 波(2 波相関), w/o F/B SSP

| $\overline{a}$<br>м |  |  |  |  |
|---------------------|--|--|--|--|

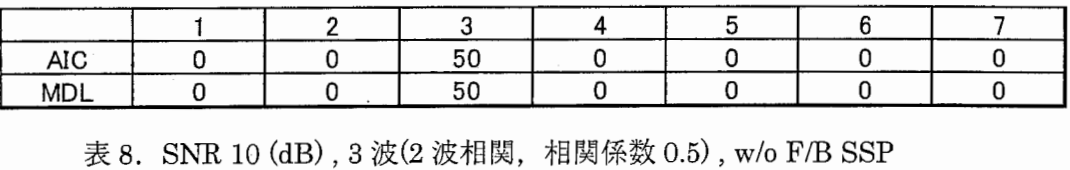

表 7. SNR 10 (dB), 3 波(2 波相関), with F/B SSP

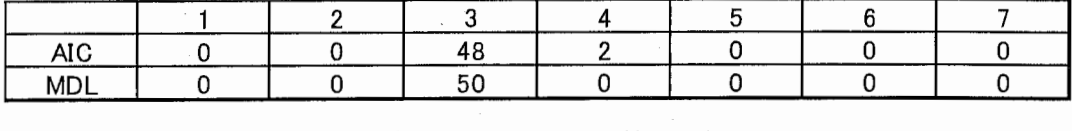

表 9. SNR 10 (dB), 3 波 (2 波相関, 相関係数 0.98), w/o F/B SSP

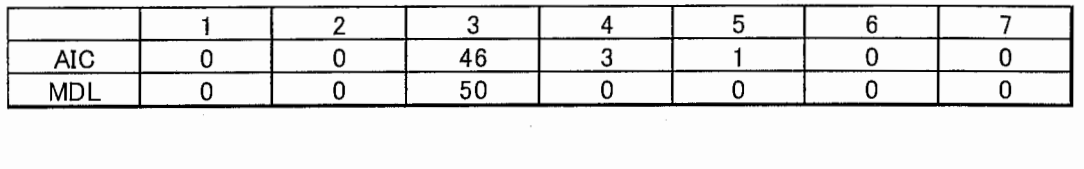

表 10 は SNR-10(dB)で相関波 2 波と無相関 1 波の個数判定の結果である. この表より, 先程同様に AIC 規範でも MDL 規範でも相関波が存在すると個数判定が困難になる事がわ かる.ここでも 2波相関波を 1波と判定しているため,信号個数 2の確率が高くなってい る.

表 11 は同条件で F/B SSP を適用した場合の結果である. ここで AIC 規範では、ある程 度正確な個数判定をしており FIBSSP後の個数判定が有効である事がわかる.しかし, MDL 規範では表 5と同様に低い SNR-lO(dB)であるため間違った個数判定になっている事がわ かる.

これらより,完全相関波(相関係数1)に対して SSP を行なわない表 6 と表 10 は推定 が正確でないので別として, MDL 規範は低い SNR よりも高い SNR で有効であることがわ かる.また,反対に AIC規範は高い SNRよりも低い SNRで有効であることがわかる.

表 10. SNR · 10(dB), 3 波(2 波相関), w/o F/B SSP

| AIC<br>45<br>MDI<br>50                        |  |  |  |  |
|-----------------------------------------------|--|--|--|--|
|                                               |  |  |  |  |
|                                               |  |  |  |  |
| 表 11. SNR · 10 (dB), 3 波(2 波相関), with F/B SSP |  |  |  |  |

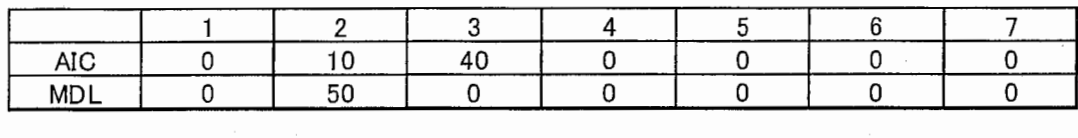

2.3エスパアンテナにおける個数判定

受信アンテナは 7素子円形配列エスパアンテナを用い,ビームパターンを変化させ時系 列の信号系列を取得するリアクタンスドメイン信号処理を用い,これらの時系列信号によ り個数判定を行なう. ここでは 50 回の試行における信号個数判定の結果を示す. 信号は 30,80, 度方向から 2波が到来するものとして,無相関波,相関波の二通りについて検討した. また SNR は 10(dB)について検討した.ここで,スナップショット数は 1024 とした.

表 12. は SNR 10(dB)で無相関波 2波の個数判定の結果である. この表より,一般的な アレーアンテナの場合と同様に AIC 規範では個数を多めに判定する傾向にあり, MDL 規範 では個数を少なめに判定する傾向にあることがわかる.また,エスパアンテナのリアクタ ンスドメイン信号処理で取得した信号を用いても AIC 規範や MDL 規範を用いた個数判定 が可能であることがわかる.

13. は同条件で菱形サブアレーによる FIBSSPを適用後における個数判定の結果であ る.ここで,AIC 規範でも MDL 規範でも個数判定が正確でないことがわかる.

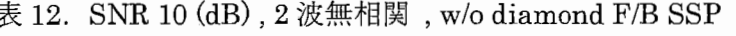

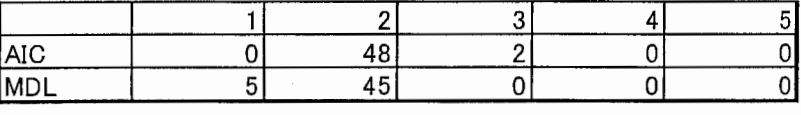

表 13. SNR 10 (dB), 2 波無相関, with diamond F/B SSP

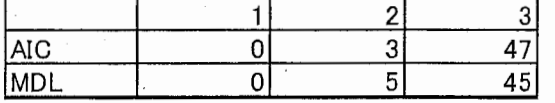

表 14. は SNR 10(dB)で相関波 2 波の個数判定の結果である. この表より, 一般的なア レーアンテナの場合と同様に相関波が存在する場合に SSP適用なしに行なう個数判定は困 難であることがわかる.

15. は同条件で菱形サブアレーによる FIBSSPを適用後における個数判定の結果であ る.この場合においても不正確な個数判定になっていることがわかる.参考までに表 16. に一般的な 6素子円アレーの中心に 1素子のアンテナを付加した 7素子アレーの個数判定

結果を示す.ここでは,菱形サブアレーを用いて個数判定が可能になっている. したがっ て、菱形アレーによる SSP を用いることに問題があるのではないことがわかる. また表 12 よりエスパアンテナでリアクタンスドメイン信号処理を用いることに問題があるのではな いこともわかる. よって、エスパアンテナで菱形サブアレーによる SSP を適用する際に用 いる素子間結合を除去するエレメントスペース変換に問題があり,この変換によって固有 値の分布が崩れることが原因の 1つであると考えられる.

表 14. SNR 10 (dB), 2 波相関, w/o diamond F/B SSP

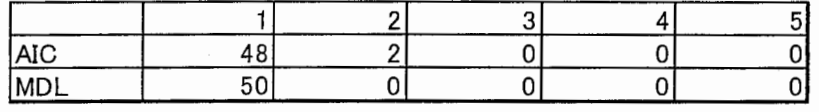

表 15. SNR 10 (dB), 2 波相関, with diamond F/B SSP

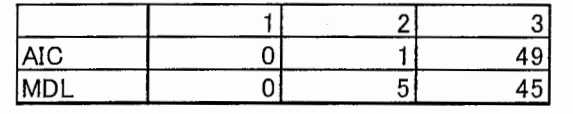

表 16. SNR 10 (dB), 2 波相関, with diamond F/B SSP

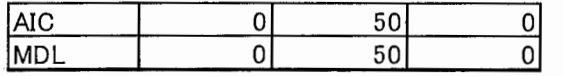

%複数回の試行による個数判定規範の評価 clear clc  $Pd = 2000$ ;  $Fd = 1$ :  $Fs = 4*Fd$  $R = 0.5$ Delay =  $5$ ;  $No = 1$  ;  $M = 4$  ; %信号系列発生 % Pd : 送信されたシンボル数 % Fd : シンボルレート; 1Hz に正規化 % Fs : シンボル辺りの標本数 % R: roll-off factor % Delay : フィルタの遅延時間 [symboI] % No : 雑音の電力密度スペクトル % M : 多値数  $x1 = \text{randint}(\text{Pd}, 1, M)$  $x2 =$  randint (Pd, 1, M)  $x3 =$  rand int (Pd, 1, M) %信号配置変調のためのマッピング y1 = modmap (x1, Fd, Fs,'qask', M) ; y2 = modmap(x2,Fd,Fs,'qask',M) ; y3 = modmap (x3, Fd, Fs,'qask', M) ; % フィルタリング(raised cosine filter) [rev\_a1, ti] = rcosflt(y1, Fd, Fs,'fir/sqrt/Fs', R, Delay) [rev\_a2, ti] = rcosflt(y2, Fd, Fs,'fir/sqrt/Fs', R, Delay) [rev\_a3, ti] = rcosflt(y3, Fd,Fs,'fir/sqrt/Fs',R,Delay) % 変調波信号の発生複素振幅変調 s1 = amodce(rev\_a1,10,'qam') ;<br>s2 = amodce(rev\_a2,10,'qam') ; s3 = amodce(rev\_a3, 10,'qam') ;  $s4 = s2*sqrt(0.98^2) + s3*sqrt(1-0.98^2)$ %アレーアンテナ受信信号の計算 i=sqrt(-1) : j=i : % i, j : 複素数 .<br>m = 8 ; % m : アレー素子数 p = 3 ; % p : 到来波数 pset = 4 ; % 1 : 無相関 3波, 2: 相関 2波と無相関 1波, 3:相関 3 % 4: 相関 2波(相関係数 0.5) と無相関 1 angle = [ 30; −60; 80] ; % 到来角の設定 th = ang I e (1: p): %到来角ベクトル nn = 1024; % nn : データ数 SN= [10; 10; 10] ; % SNRの定義 sn = SN(1:p) ; % SN ベクトル deg2rad = pi/180 : %ラジアンヘの変換係数 %信号源ベクトルの作成  $tt = 1$ :nn switch pset case 1  $SS = [s1(tt).';s2(tt).';s3(tt).']$  $S = SS(1:p, :);$ case 2  $SS = [s1 (tt).': s1 (tt).': s2 (tt).']$ ;  $S = SS(1:p, :)$ ; case 3  $SS = [s1 (tt), 's1 (tt). 's1 (tt).$  $S = SS(1:p, :);$ case 4 end  $SS = [s1 (tt).'; s2 (tt).'; s4 (tt).']$  $S = SS(1:p, :);$ % SNの計算 Ps = S\*S'/nn ;  $ps = diag(Ps)$ ;  $refp = 2*10.$  (sn/10)  $tmp = sqrt(refp./ps)$  $S2 = diag(tmp)*S$ ; %ステアリング行列の作成  $tmp = -i *pi * sin(th' * deg2rad)$ ;

 $tmp2 = [0:m-1]'$ ;  $a2 = \text{tmp2*tmp}$ ;  $A = exp(a2)$ Nk = 50 ;<br>ans\_aic\_1 = zeros(1,m-1) ; ans\_mdl\_1 = zeros(1,m-1) ; ans\_aic\_i = zeros(i,m-i) ; ans\_mdi\_i - zeros(i,m-i) ;<br>ans\_aic\_2 = zeros(1,m-2) ; ans\_mdl\_2 = zeros(1,m-2) ; ans\_aic\_z = zeros(i,m-z) ; ans\_mdi\_z = zeros(i,m-z) ;<br>ans\_aic\_3 = zeros(1,m-2) ; ans\_mdl\_3 = zeros(1,m-2) ; for kkk = 1:Nk<br>% 観測雑音の生成  $nr = randn(m, nn)$  $ni = randn(m, nn)$ ;  $U = nr + j * ni$ ; %アレーアンテナ受信信号の計算  $X = A*S2 + U$ ; %相関行列と逆行列の計算 Rxx1 = X\*X'/nn ; Rxx1 = X\*X'/nn ;<br>Rxx2 = (Rxx1(1:m-1, 1:m-1) + Rxx1(2:m, 2:m))/2 ; {  $J = f$ lip  $r$  (eye (m-1))  $Rxx3 = (Rxx2 + J*Rxx2.^' * J)/2$  ; %固有値の計算 [U\_1, S\_1, V\_1] = svd(Rxx1) ;<br>[U\_2, S\_2, V\_2] = svd(Rxx2) ;  $[U_3, S_3, V_3] = SU( Rxx)$  ; %個数判定規範 for  $k = 1$ :m-1 number \_a1 (k) ..<br>number\_a1(k) = aic(k,m,nn,lambda\_1) ; % AIC criterion<br>number\_m1(k) = mdl(k,m,nn,lambda\_1) ; % MDL criterion end for  $k = 1 : m-2$ number \_a2 (k) number\_a2(k) = aic(k,m-1,nn,lambda\_2) ; % AIC criterion<br>number\_m2(k) = mdl(k,m-1,nn,lambda\_2) ; % MDL criterion number \_a3 (k) number\_a3(k) = aic(k,m-1,nn,lambda\_3) ; % AIC criterion<br>number\_m3(k) = mdl(k,m-1,nn,lambda\_3) ; % MDL criterion end %F/B SSP % SSP  $lambda_1 = diag(S_1)$  $I$  ambda $2 =$  diag(S $2$ )  $lambda_3 = diag(S_3)$  $[min_a3$ , num\_a3] = min(number\_a3) [min -. m3 ,num\_m3] = min(number\_m3) ; ans\_a1c\_3(num\_a3) = ans\_aic\_3(num\_a3) ans\_a+c\_3(num\_a3) = ans\_a+c\_3(num\_a3) +<br>ans\_md1\_3(num\_m3) = ans\_md1\_3(num\_m3) + end % MDL criterion %複数回の試行による評価 [min\_a1 ,num\_a1] = min(number\_a1) ;  $[min\_m1$  ,num $[m1] = min(number\_m1)$  ; ans\_aic\_1(num\_a1) = ans\_aic\_1(num\_a1) + 1 ; ans\_mdI\_1(num\_m1) = ans\_mdI\_1(num\_m1) + 1 ;  $[min_a2$ , num\_a2] = min(number\_a2) [min\_m2 ,num\_m2] = min(number\_m2) ; ans\_aic\_2(num\_a2) = ans\_aic\_2(num\_a2) + 1 ;  $ans\_mdl-2(num_m2) = ans\_mdl-2(num_m2) + 1$ ; % MDL criterion % MDL criterion %出力結果を表示 disp('Criterion for estimating the number of signals, No\_of\_signals = [1 :m-1]  $ans_ a i c_ 1$ ans\_mdl\_1 disp('Criterion for estimating the number of signals, with SSP')  $No\_of\_signals = [1:m-2]$ ans\_aic\_2 ans\_mdl\_2 disp('Criterion for estimating the number of signals, with F/B SSP')  $No_of_s$ ignals =  $[1:m-2]$ ans\_aic\_3 w/o SSP')

## 16:04:25

 $ans_mdl_3$ 

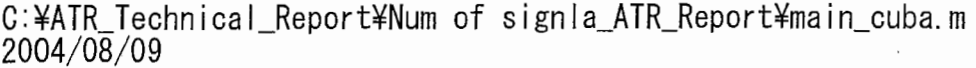

%複数回の試行による個数判定規範の評価 (ESPAR Antenna)  $clc$ : clear all; deg =  $pi/180$ ; c =  $3e+8$ ; f0 =  $2484e6$ ; lambda =  $c/f0$ ; d=lambda/4;  $n = 1024$ ; % Pd : 送信されたシンボル数  $M = 6$  ; % M : numbers of sensors  $1 = 6$ :  $Pn = -20$  $\sin \frac{1}{2} = 10^{\circ}$  (Pn/10);  $% Pn : SNRfdB$ psk =  $\left[\frac{1}{4} \frac{3}{4} \frac{5}{4} \frac{7}{4}\right]$ \*pi; % in case of BPSK % create response vector theta =  $[1:1.0:360]$ ; %[deg] the expected range of input signal phi =  $[0:M-1]*2*pi/M$ ;  $V = exp(j*2*pi*d/lambda*(cos(theta(ones(M, 1), :)*deg-phi(ones(1, length(theta)), :).')));$  $%%$ atheta $(1, 1:360) = 1$ ; for  $in = 1:M$  $atheta(in+1,:) = V(in,:);$ end  $z0 = 50$ ;  $vvs = 100$ ;  $y00 = 0.00023344 - j*0.0066918$ %補正  $y10 = -0.0001816 + j*0.00242469;$ <br> $y11 = 0.00300676 - j*0.0044176;$  $y21 = 0.00097427 + j*0.00299986$ ;  $y31 = -0.0003066 - j*0.0003067;$ <br> $y41 = -0.0000973 - j*0.0001353;$ % アドミタンス行列  $Y = [y00 y10 y10 y10 y10 y10 y10;$ y10 y11 y21 y31 y41 y31 y21; y10 y21 y11 y21 y31 y41 y31; y10 y31 y21 y11 y21 y31 y41; y10 y41 y31 y21 y11 y21 y31; y10 y31 y41 y31 y21 y11 y21 y10 y21 y31 y41 y31 y21 y11];  $YO = Y(:, 1)$ ;  $I = eye(M+1, M+1)$ ; % リアクタンス行列  $min=-j*90$ ;  $max=0-j*4$ . 77;  $\overline{0}$  $xno = [ 0 0 0 0 0 ]$  $\Omega$  $\Omega$ max min max max max max max max max min max max max max max max max min max max max max max max max min max max max max max max max min max max max max max max max min]; clear max ; clear min ; % 等価ウエイトベクトル  $iin = []$ ; for  $j$ loop = 1:M+1<br>X = diag(xno(jloop,:));  $X(1, 1) = z0*2.$  $MX = 1+Y*X;$  $MXinv = inv(MX)$ ; ii = vvs\*MXinv\*Y0;  $\mathbf{i}$  in = [iin; ii.']; end theta =  $[0:1:359]$ ; %[deg]: the expected range of input signal phi =  $[0:M-1]*2*pi/M$ ; %

ページ 1  $16:04:29$  C:\ATR\_Technical\_Report\Num of signla\_ATR\_Report\main\_cuba.m  $2004/08/09$ 

% ビームパターン wei =  $\text{im}(2:\text{end}, :)$ ;

Wei =  $wei$ ;  $pat = wei*atheta;$ %%% DOA Setting  $ddeg = [30 300]$ ; ths  $=$  [ddeg];  $\begin{array}{rcl} \n\text{Psig} & = & [0]; \\
\text{kw} & = [2]; \\
\text{D} & = & \text{length}(\text{ths}); \\
\end{array}$  $As2 = 10$ ,  $\hat{P}$  (Psig/10); %%% Criterion for estimating the number of signals, w/o SSP, before CUBA  $Nk = 50$ ans\_aic\_1 =  $zeros(1, M)$ ans\_mdl\_1 =  $zeros(1, M)$ for  $kkk = 1:Nk$ %% 受信信号作成  $vt = beamSrfsignal$  (ths. atheta, sigma2, kw. n. psk. M+1. iin); %% 相関行列作成  $Ryy = yt*yt'/n;$ <br>[Uy, Dy, vy] = svd(Ryy);  $[U, S, V] = svd(Ryy)$ ;  $lambda_1 = diag(S)$ for  $k = 1:M$  $number_a1(k) = aic(k, M+1, n, lambda_1)$  $number_m1(k) = mdl(k, M+1, n, lambda_1)$ end  $[\text{min\_a1}$ , num\_a1] = min(number\_a1)  $[min_m1, num_m1] = min(number_m1)$ ans\_aic\_1(num\_a1) = ans\_aic\_1(num\_a1) + 1  $ans_mdl_1(num_m1) = ans_mdl_1(num_m1) + 1$ end disp('Criterion for estimating the number of signals, w/o SSP, before CUBA')  $No_of_signals = [1:M]$ ans\_aic\_1 ans\_mdl\_1 %%% Criterion for estimating the number of signals, with SSP, before CUBA  $Nk = 50$  ;  $K = 4$ ans\_aic\_5 = zeros(1, M-1) ; ans\_mdl\_5 = zeros(1, M-1) ; ans\_aio\_11 = zeros (1, K-1) ; ans\_md1\_11 = zeros (1, K-1)<br>ans\_aio\_12 = zeros (1, K-1) ; ans\_md1\_12 = zeros (1, K-1)<br>ans\_aio\_13 = zeros (1, K-1) ; ans\_md1\_12 = zeros (1, K-1)<br>ans\_aio\_13 = zeros (1, K-1) ; ans\_md1\_13 = zero for  $kkk = 1:Nk$ %%% 受信信号作成  $yt = beamSrfsignal$  (ths, atheta, sigma2, kw, n, psk, M+1, iin); %%% 相関行列作成 Ryy = yt\*yt'/n : %+ 0.0001\*eye(7,7);  $[\dot{U}y, \dot{D}y, \dot{V}y] = \text{svd}(Ryy)$ ;  $noiseEigenValue = diag(Dy)$ ; %eleSsigma $2 = 0.0001$ ; eleSsigma2 =  $sum (noiseEigenValue (D+1:M+1))/(M+1-D)$ ;  $xyt = inv(iin) * yt;$ Rxx = xyt\*xyt'/n-eleSsigma2\*inv(iin)\*inv(iin)';<br>%Rxx = xyt\*xyt'/n + eleSsigma2\*eye(7,7);%-eleSsigma2\*inv(iin)\*inv(iin)';%  $\text{\%}[Ux, Dx, vx] = svd(Rxx)$ ; %%%%%%%%%  $[U_5, S_5, V_5] = svd(Rxx)$ ; lambda\_5 = diag(S\_5);

```
for k = 1:K-1number_a5(k) = aic(k, K, n, lambda_5)number m5(k) = mdk (k, K, n, lambda 5) ;
       end
       \begin{array}{ll}\texttt{[min_25, num_35]} = min(\texttt{number_45})\\ \texttt{[min_m5, num_m5]} = min(\texttt{number_m5})\\ \texttt{ans_aic_5(num_45)} = ans_aic_5(num_45) + 1\\ \texttt{ans_md1_5(num_m5)} = ans_md1_5(num_m5) + 1\\ \end{array};end
disp('Criterion for estimating the number of signals, w/o diamond SSP, before CUBA')
No_of_signals = [1:M-1]ans_aic_5
ans\_mdI_5%%%%%%%%%%%%%
ans_aic_11 = zeros(1, K-1) ; ans_mdl_11 = zeros(1, K-1) ;<br>ans_aic_12 = zeros(1, K-1) ; ans_mdl_12 = zeros(1, K-1) ;<br>ans_aic_13 = zeros(1, K-1) ; ans_mdl_13 = zeros(1, K-1) ;
for kkk = 1:Nkfor k = 1:K-1\%number_a_s(k) = aic(k, K, n, lambda_1)number_m_s(k) = md(k, K, n, lambda_1)end
       order1 = [2 \t3 \t7 \t1 \t4 \t6 \t5]<br>order2 = [3 \t4 \t2 \t1 \t5 \t7 \t6]<br>order3 = [4 \t5 \t3 \t1 \t6 \t2 \t7]Rx1 = [Rxx (order1, :)]Rx2 = [Rx1(:,order1)]Rss1 = espCoherentssp(Rx2, K);Rx1 = [Rxx (order2, :)];<br>Rx2 = [Rx1 (:, order2)];
       Rss2 = espCoherentssp(Rx2, K);
       Rx1 = [Rxx (order3, :)];
       Rx2 = [Rx1(:,order3)];
       Rss3 = espCoherentssp(Rx2, K);
       [U_1, S_1, V_1] = svd(Rss1) ; lambda_11 = diag(S_1) ;<br>[U_2, S_2, V_2] = svd(Rss2) ; lambda_12 = diag(S_2) ;<br>[U_3, S_3, V_3] = svd(Rss3) ; lambda_13 = diag(S_3) ;
       for k = 1:K-1number_a11(k) = aic(k, K, n, lambda_11);
              number m11 (k) = mdl (k, K, n, lambda_11) ;
              number_a12(k) = aic(k, K, n, lambda_12)number m12(k) = mdl(k, K, n, lambda_12)number a13(k) = aic(k, K, n, lambda_13)number m13(k) = mdl(k, K, n, lambda 13) ;
       end
       [\text{min\_a11}, \text{num\_a11}] = \text{min}(\text{number\_a11})[min_m11, num_m11] = min(number_m11)
      ans_aic_11 (num_a11) = ans_aic_11 (num_a11) + 1 ;<br>ans_mdl_11 (num_m11) = ans_mdl_11 (num_m11) + 1 ;
       [\text{min\_a12}, \text{num\_a12}] = \text{min}(\text{number\_a12})\overline{m} in \overline{m} 12, \overline{m} num \overline{m} 12) = \overline{m} in (number \overline{m}12)
       ans_aic_12(num_a12) = ans_aic_12(num_a12) + 1 ;<br>ans_aic_12(num_a12) = ans_aic_12(num_a12) + 1 ;<br>ans_md1_12(num_m12) = ans_md1_12(num_m12) + 1 ;
       [min_a13, num_a13] = min(number_a13)min m13, num m13] = min(number_m13);
```
 $\frac{0}{0}$ 

%%

C:¥ATR\_Technical\_Report¥Num of signla\_ATR\_Report¥main\_cuba.m 2004/08/09

ページ 4  $16:04:29$ 

```
ans_aic_13(num_a13) = ans_aic_13(num_a13) + 1 ;
      ans_{\text{mol}} = 13 (num m13) = ans md \sqrt{13} (num m13) + 1
 end
 disp ('Criterion for estimating the number of signals, with diamond SSP, before CUBA')
 No_of_signals = [1:K-1]ans_aic_11
 ans_mdl_11
ans\_aic_12<br>ans_mdl_12
ans_aic_13ans mdl 13
% %%% Criterion for estimating the number of signals, w/o SSP, after CUBA
 % Nk = 50 ;
% ans_aic_2 = zeros(1, M-1) ;<br>% ans_mdl_2 = zeros(1, M-1) ;
   for kkk = 1:Nk\frac{0}{2}\frac{1}{6}%% 受信信号作成
%%%%%%%%%%%%%%%%%%%%%%%%%%%%%%%%
        yt = beamSrfsignal (ths, atheta, sigma2, kw, n, psk, M+1, iin);
        yt2 = yt(2:end, :);%%% CUBA
        b = [pat(1, 360) ];
        for kk=1:M-1b = [b \text{ pat}(1, 360*kk/M)].end
       m! = [0:M-1]' * [-2:3]ex = exp(-j*2*pi*ml/M);B = (b*ex), ';<br>Cp = (yt2. *ex).';
        for k = 1:nxt(:,k) = Cp(:,k)./B;
        end
       Rxx = xtx + xt'/n[0, S, V] = svd(Rxx);<br>lambda_2 = diag(S);
        for k = 1:M-1number_a2(k) = aic(k, M, n, lambda_2)number[m2(k) = mdl(k, M, n, lambda[2);
       end
        [min_a2, num_a2] = min(number_a2)[min_m2, num_m2] = min(number_m2)ans_aic_2(num_a2) = ans_aic_2(num_a2) + 1 ;<br>ans_mdl_2(num_m2) = ans_mdl_2(num_m2) + 1 ;
  end
  disp('Criterion for estimating the number of signals, w/o SSP, after CUBA')
  No_of_signals = [1:M-1]%<br>%
  ans_aic_2
  ans_mdl_2%<br>% %%% Crit<br>% Nk = 50
  %%% Criterion for estimating the number of signals, w/o SSP, after CUBA, w/o low level data
\widetilde{\%}ans_aic_22 = zeros(1, M-2)\frac{9}{6}ansmd122 = zeros(1, M-2)\frac{9}{6}for kkk = 1:Nk8888888888
       %%% 受信信号作成
       yt = beamSrfsignal (ths, atheta, sigma2, kw, n, psk, M+1, iin);
       yt2 = yt(2:end, :);
       %%% CUBA
       b = [pat(1, 360)]:for kk=1:M-1b = [b pat(1, 360*kk/M)];
```
**Se Se Se** 

%%%%%%%%%%%%%%%%%%%%%

 $\widetilde{\%}$ 

 $\frac{9}{9}$ 

 $\widetilde{\%}$ 

 $\%$ 

%<br>%

 $\widetilde{\mathcal{Y}}_0$ 

 $\dot{\gamma}_0$  $\frac{1}{2}$  $%$ 

end

```
ml = [0:M-1]' * [-2:3]ex = exp(-j*2*pi*ml/M);
        B = (b*ex).';<br>Cp = (yt2. '*ex).';
        for k = 1:nxt(:,k) = Cp(:,k)./B;
        end
        Rxx = xtx*t'/n;[U, S, V] = svd(Rxx(1:5, 1:5));
        \lambda ambda_22 = diag(S) ;
       for k = 1:M-2number_a22(k) = aic(k, M-1, n, lambda_22)number_{m22}(k) = md (k, M-1, n, lambda_22)end
       \begin{array}{l} \text{[min_a22 , num_a22]} = \text{min}(\text{number_a22}) ; \\ \text{[min_m22 , num_m22]} = \text{min}(\text{number_m22}) ; \\ \text{ans_aic_22}(\text{num_a22}) = \text{ans_aic_22}(\text{num_a22}) + 1 ; \end{array}ans\_mdl_22 (num_m22) = ans\_mdl_22 (num_m22) + 1 ;
  end
  disp('Criterion for estimating the number of signals, w/o SSP , after CUBA, w/o low level data')
% No_of_signals = [1:M-2]ans_aic_22
 ans_mdl_22
  %%% Criterion for estimating the number of signals, with SSP, after CUBA, w/o low level data
 Nk = 50
 ans_aic_3 = zeros(1,K)<br>ans_mdl_3 = zeros(1,K)
 for kkk = 1:Nk%%% 受信信号作成
       yt = beamSrfsignal (ths, atheta, sigma2, kw, n, psk, M+1, iin);
       yt2 = yt(2:end, :)%%% CUBA
       b=[pat(1,360)];<br>for kk=1:M-1
            b = [b \text{ pat}(1, 360*kk/M)];
       end
       m! = [0:M-1]' * [-2:3]ex = exp(-j \cdot 2 \cdot p i \cdot m)/MB = (b*ex), ;<br>Cp = (yt2. *ex). ;
       for k = 1:nxt(:,k) = Cp(:,k)./B
       eno
       Rxx = xt*xt'/n;<br>[Ux, Dx, vx] = svd(Rxx);
       K = L-2order = [1:K+1];
       Rx1 = [Rxx (order, :)]Rx2 = [Rx1(:,order)]Rss = fbeespCoherentssp(Rx2, K)[U, S, V] = \text{svd}(Rss)lambda_3 = diag(S)
       for k = 1:K-1number_a3(k) = aic(k, K, n, lambda_3)number_m3(k) = md!(k, K, n, lambda_3)eno
       [min_a3 ,num_a3] = min(number_a3)
```
C:¥ATR\_Technical\_Report¥Num of signla\_ATR\_Report¥main\_cuba.m<br>2004/08/09

```
\frac{1}{\%} \begin{array}{ccc}\n\frac{1}{\%} & \frac{1}{\$min\_m3 \text{ , } num\_m3\ } = 1 \\
\frac{1}{\%} & \frac{1}{\$max\_m3 \text{ , } num\_m3\ } = 1 \\
\frac{1}{\%} & \frac{1}{\$max\_m3 \text{ , } sum\_m3\ } = 1 \\
\frac{1}{\%} & \frac{1}{\$max\_m3 \text{ , } sum\_m3\ } = 1 \\
\frac{1}{\%} & \frac{1}{\$max\_m3 \text{ , } sum\_m3\ } = 1 \\
\frac{1}{\%} & \frac{1}{\$max\_m3 \text{ , } sum\begin{bmatrix} \min_{m3} & \min_{m3} \end{bmatrix} = \min(\text{number}_m 3);<br>ans_aic_3(num_a3) = ans_aic_3(num_a3) + 1;<br>ans_mdl_3(num_m3) = ans_mdl_3(num_m3) + 1;
```
 $\hat{C}$ 

#### C:¥ATR\_Technical\_Report¥Num of signla\_ATR\_Report¥mdl.m 2004/08/09

function out  $=$  mdl  $(k, m, n,$  lambda)

% MDL criterion for estimating the number of signals % k : number of signals for evaluation % m : number of sensors % n : number of samples % lambda : eigenvalue vector

num1 = (sum(lambda(k+1:m))/(m-k))^(m-k) ; den1 = prod(lambda(k+1 :m)) ; out= n\*log(num1/den1) + k\*(2\*m-k)\*log(n)/2; function out =  $a$ ic ( $k$ , m, n, lambda)

% AIC criterion for estimating the number of signals  $\frac{2}{3}$  k : number of signals for evaluation % m : number of sensors % n : number of samples % lambda : eigen value vector

num1 = (sum (I ambda (k+ 1 : m)) / (m-k))~(m-k) den1 = prod(lambda(k+1 :m)) ; out =  $n*log(num1/den1) + k*(2*m-k)$  ;

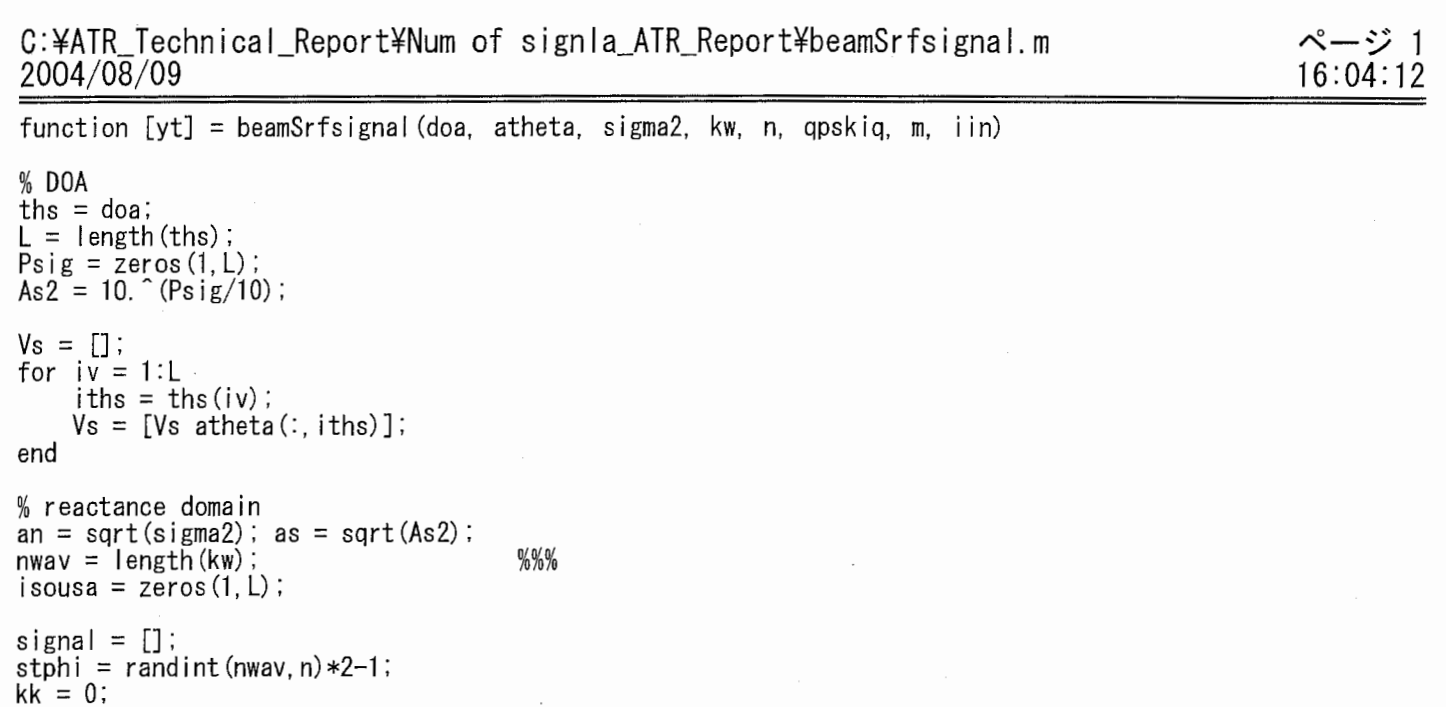

As\_psi = as(ik)\*exp(j\*(psi+stphi(in,:)+isousa(ik)'));

%setting initial phase

yt = i i n\*Vs\*s i gna I+ (an/ sqrt (2)) \* (randn (m, n) + j\*r andn (m, n)) ; o/oyt = i i n\*VS\*s i gna I ;

for in= 1 :nwav %  $psi = rand(1, 1);$ psi = O;

end

end

for  $ik = ks:kk$ 

 $%$ signal = ones $(1, n)$ ;

 $ks = kk+1$ ;  $kk = kk+kw(in)$ ;

signal =[signal; As\_psi];

#### C:¥ATR\_Technical\_Report¥Num of signla\_ATR\_Report¥fbeespCoherentssp.m 2004/08/09

%%% coherentssp.m function  $Ryy = fbeespCoherentssp(Rxx, K)$ ; % spatial smoothing [M,MMJ=size(Rxx); N = M-K+1 ;  $J = f$ liplr(eye(M)) ;  $fwRxx = (Rxx + J*Rxx. ' *J)/2$ Ryy = zeros (K, K) ; for in  $= 1:N$ Ryy = Ryy + fwRxx (in: i n+K-1, in: i n+K-1) ; %部分相関 end

 $Ryy = Ryy / N$ ;

% End coherentssp.m

ページ 1 16:04:21

#### G:¥ATR\_Technical\_Report¥Num of signla\_ATR\_Report¥espGoherentssp.m 2004/08/09

ページ 1 16 :04: 16

%%% coherentssp.m function  $Rxx = espCoherentssp(Ryy, K)$ ; % spatial smoothing [M, MMJ=s i ze (Ryy); % N=M-K+1;  $N = 2$ ; J = flip|r(eye(M)) ; Ryy = (Ryy + J\*Ryy.'\*J)/2 ; Rxx = zeros (K, K) ; % for in  $= 1:N$ Rxx = Rxx + Ryy (in: in+K-1, in: in+K-1);%部分相関 % end  $Rxx = Rxx + Ryy (1:4, 1:4);$  $Rxx = Rxx + Ryy(4:7, 4:7)$ ;  $Rxx = Rxx / N;$ % End coherentssp.m

 $\label{eq:2.1} \frac{d\mathbf{r}}{dt} = \frac{1}{2} \sum_{i=1}^n \frac{d\mathbf{r}}{dt} \left( \frac{d\mathbf{r}}{dt} \right)^2 \left( \frac{d\mathbf{r}}{dt} \right)^2 \left( \frac{d\mathbf{r}}{dt} \right)^2 \left( \frac{d\mathbf{r}}{dt} \right)^2 \left( \frac{d\mathbf{r}}{dt} \right)^2 \left( \frac{d\mathbf{r}}{dt} \right)^2 \left( \frac{d\mathbf{r}}{dt} \right)^2 \left( \frac{d\mathbf{r}}{dt} \right)^2 \left( \frac{d\$  $\label{eq:2.1} \frac{1}{\sqrt{2}}\sum_{i=1}^n\frac{1}{\sqrt{2}}\sum_{i=1}^n\frac{1}{\sqrt{2}}\sum_{i=1}^n\frac{1}{\sqrt{2}}\sum_{i=1}^n\frac{1}{\sqrt{2}}\sum_{i=1}^n\frac{1}{\sqrt{2}}\sum_{i=1}^n\frac{1}{\sqrt{2}}\sum_{i=1}^n\frac{1}{\sqrt{2}}\sum_{i=1}^n\frac{1}{\sqrt{2}}\sum_{i=1}^n\frac{1}{\sqrt{2}}\sum_{i=1}^n\frac{1}{\sqrt{2}}\sum_{i=1}^n\frac$ 

3. リアクタンスドメイン信号処理による時系列データを用いた MIMO 方式

MIMO(Multi Input Multi Output)方式では,複数の送信アンテナから送信信号系列が同一 時間に同一周波数で送信され,受信側ではそれらの信号が複数の受信アンテナを用いて受 信され,信号分離アルゴリズムを用いることで送信信号系列が復元される.この方法によ る通信容量の増大は,大きく分けて 2種類の実現法がある.一つは SDM(Space Division Multiplexing)を利用し同時に送信される信号を分離することで容量増大を実現する方式, もう一方は, STC(Space Time Coding)のようなダイバーシチ技術による信号電力の増大を 利用し多値変調を用いて容量増大を実現する方式である.信号の分離法としては, MLD V-BLAST などの方法があり, MLD は高精度な信号分離が可能であるが処理速度遅く, V-BLAST は信号分離の精度は MLD よりも劣るが処理速度が速いという特徴がある. 本稿 では、これらの方法のうち SDM で V-BLAST アルゴリズムを用いることとする. この際, 容量を増大させるためには送受信アンテナ数を増やすことが必要であり,小型化を要求さ れる端末においては複数のアンテナを実装することが困難であるという問題がある.そこ で,受信アンテナを増やすことなく容量を増大させるためエスパアンテナを用いてリアク タンスドメイン信号処理を行い,一般的なアレーアンテナにおいて素子ごとに取得してい た信号系列を時系列信号として取得することで SDM を擬似的に行なう.ここでは、伝送速 度の遅いシステムを対象として,同一信号系列をリアクタンスドメイン信号処理により異 なるビームパターンでオーバーサンプリングして受信した後に V-BLASTで信号分離を行 なうものとする.

3.1. V - BLASTによる信号分離

V-BLASTは,誤り率特性が良好な送信信号系列を先に識別し,その結果を受信信号ベ クトルから引き算して新たなウエイトを求める方法である.ウエイトベクトルは MMSE ア ルゴリズムで求めることも可能であるが, Zero-Forcing 法を用いるものとする. K を送信 アンテナ数, N を受信アンテナ数とすると, Zero·Forcing アルゴリズムによるウエイトベ クトルは以下の式で表される.

 $\mathbf{w}_{k} = (\mathbf{H}^{T})^{+} \mathbf{g}_{k}$ 

但し、gkはk番目の要素のみ1で他が0のK次元列ベクトルである.また,Hは伝播路 行列であり,  $(H^T)^+$ はH<sup>T</sup> の Moore-Penrose 一般逆行列である. これを全ての k(k=1~K) について求め,

 $\mathbf{y}_k = \mathbf{w}_k^T \mathbf{x}(t)$ 

より,送信信号系列 skの検出が可能となる.

これにより全ての送信信号  $s_1(t), s_2(t), \cdots, s_K(t)$ の検出が可能であるが, V-BLAST では, より良好な特性を得るため次のような処理を行い,誤り率特性が良好な送信信号系列を先 に識別している.送信信号のうち熱雑音の影響が最小のものは,ノルム最小であるウエイ トベクトルであり、 $\mathbf{w}_k$ は $(\mathbf{H}^T)^*$ のk番目の列ベクトルであるから,  $(\mathbf{H}^T)^*$ の最もノルムの 小さい列ベクトルをウエイトペクトルにすることになる.このような熱雑音電力の影響を

最も受けない最適ウエイトベクトルによって送信信号 s<sub>a</sub>(t)を推定する.

次に信号ベクトル x(t) から s<sub>a</sub> を含む項を除き, {x(t)-s<sub>a</sub>(t)h<sub>a</sub>}を求める. そして, 先ほ どと同様の処理により信号を分離する.この場合, K-1個の送信信号しか含まれていないの で自由度に 1個多くの余裕ができ,ダイバーシチに使われることになる.これを繰り返す 方法が V-BLASTである.

これらを整理して式で表すと、まず初めに(1ステップ目),

 ${\bf x}^{(1)}(t) = {\bf x}(t),$   ${\bf H}^{(1)} = {\bf H}$ 

とおく. (H<sup>(l)T</sup>)<sup>+</sup>の各列ベクトルのノルムを計算し, その最小のものを第1ステップ目のウ エイトベクトルとする.  $\mathbf{y}^{(1)}(t) = \mathbf{w}^{(1)T} \mathbf{x}^{(1)}(t)$ により, 送信信号の検出を行なう. これが第1 ステップ目での識別結果で  $s^{(1)}(t)$ と表す.  $s^{(1)}(t)$ に対応するアレー応答ベクトルを $h^{(1)}$ とす る.  $s^{(1)}(t)$ を送信しているアンテナを j番目のアンテナであったとすると,

 $\mathbf{h}^{(1)} = [h_{1i}, h_{2i}, \cdots, h_{Ni}]$ 

となる.ここから, 2ステップとなる.

$$
\mathbf{x}^{(2)}(t) = \mathbf{x}^{(1)}(t) - s^{(1)}(t)\mathbf{h}^{(1)},
$$

 $H^{(1)}$ からh<sup>(1)</sup>の列要素を除いた N 行(K-1)列のチャネル行列を $H^{(2)}$ とする. ここで, 1ステ ップと同様の処理を繰り返すことで全ての送信信号が取得できる.

#### 3.2. 計算機シミュレーションによる結果

エスパアンテナによるリアクタンスドメイン信号処理を用いてビームパターンを回転さ せることで時系列の信号系列を取得し, V・BLASTによる信号分離アルゴリズムを適用した ものを ESP-V-BLASTとする.

表 17 にシミュレーション諸元を示す. 送信アンテナでは QPSK 変調を用い, それぞれの アンテナ毎に異なる信号を送信するものとした.つまり,信号多重数と送信アンテナ数は 等しいものとした. 伝播路は、位相の異なる同一電力の到来波が 36度間隔で 10方向から 到来する静的レイリーフェージング伝播路とし,それぞれの受信アンテナで無相関である とした.また,伝播路は既知とし,信号分離アルゴリズムとしては Zero・Forcingを用いた. SNRは一 10(dB) ~ 30 (dB)を変化させるものとし, 1アンテナから送信した信号系列を それぞれの受信アンテナにおいてオムニパターンで受信した電力平均に対する雑音電力の 比として表す.ここで,エスパアンテナにおける SNRはオムニパターンを基準としており, 指向性ビーム方向によって雑音の影響が大きいパターンと小さいパターンが生じる.

まず受信アンテナをエスパアンテナ, 2素子アレーアンテナとした場合のそれぞれの SN-BER特性の比較を行なう.図 9に信号多重数 2, 10に信号多重数 4, 11に信号 多重数 6, における SN-BER 特性を示す. エスパアンテナにおいて、指向性をもつビーム パターンでの SNR とオムニパターンでの SNR は異なり、さらに指向性の方向によっても SNR が異なるので、アレーアンテナの場合と完全には同条件ではないが、図 9, 図 10, 図 11のグラフのように,ほぼ似た特性になることがわかる. また,信号多重数 6においても ビームパターンを 6方向に変化させることで信号の分離が可能であることがわかる.この ことより,エスパアンテナのリアクタンスドメイン信号処理を用いた V・BLASTの適用が可 能であることがわかる.

次に、信号多重数を4,エスパアンテナにおけるビームパターン数を4として、ビーム パターンの組み合わせを変化させた場合の SNR・BER特性を示す.ここでは,ビームパタ ーンを『オムニ, 0, 120, 240度』,『オムニ, 0, 60, 120度』,『0, 60, 120, 180度』, 0, 60, 180, 300度』の 4種類とした場合について比較した.この結果より,オムニパ ターンを含まない特性がオムニパターンを含む特性よりも良好であることがわかる.この 原因の 1つとしてオムニパターンでの受信電力が指向性を持ったパターンでの受信電力と 比較して低いことがある.

最後に,図 13 7方向ビームパターン(オムニ,0,60,120,180,240,300度)を用いた場合に 信号多重数を 2,4,6,7 とした SNR-BER 特性, 図 14 に 6 方向ビームパターン(オム 二,0,60,120,180,240 度)を用いた場合に信号多重数を 2,4,5,6 とした SN·BER 特性, 図 15 6方向ビームパターン(60,120,180,240,300度)を用いた場合に信号多重数を 2,4,5,6とし た SNR-BER 特性を示す. 図 13 より, 信号多重数 7 においては特性が良くないことがわか る.また,信号多重数 2,4,6 においては図 15 の BER 特性とほぼ同様であることがわかる. ここでは信号多重数に対してビームパターンが多いにも関わらずダイバーシチ利得が得ら れていない.この原因の 1つとしてオムニビームパターンの特性が良好でないことが考え られる.また,図 14,図 15の結果より,ここでもオムニパターンを含まない場合の BER 特性が良好であることがわかる.

| 変調方式       | QPSK                             |
|------------|----------------------------------|
| 受信アンテナ     | 7素子エスパアンテナ                       |
|            | (ビーム:オムニ二,0,60,120,180,240,300度) |
|            | アレーアンテナ (素子間隔: λ/2)              |
| 伝播環境       | 無相関静的レイリーフェージング                  |
| 信号分離アルゴリズム | Zero-Forcing                     |
| 伝播路特性      | 既知                               |
| SNR.       | $-10$ (dB) $\sim 30$ (dB)        |

17. シミュレーション諸元

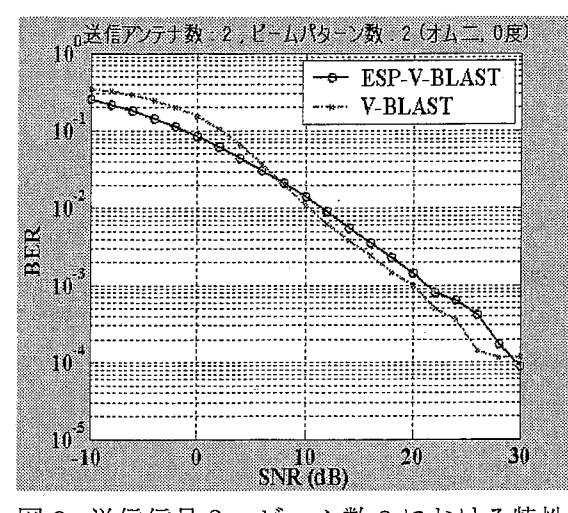

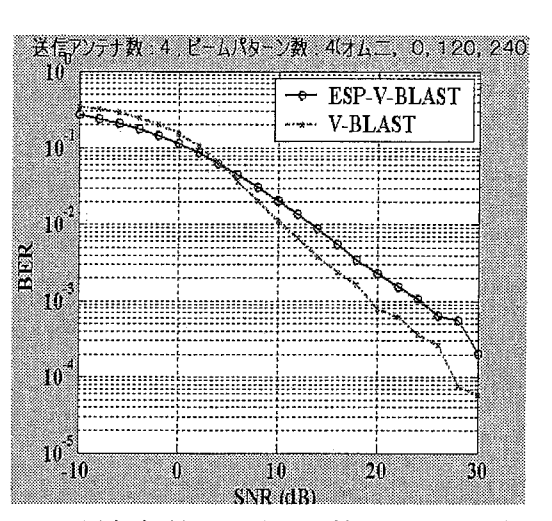

図 9. 送信信号 2, ビーム数 2における特性 図 10 送信信号 4, ビーム数 4 における特性

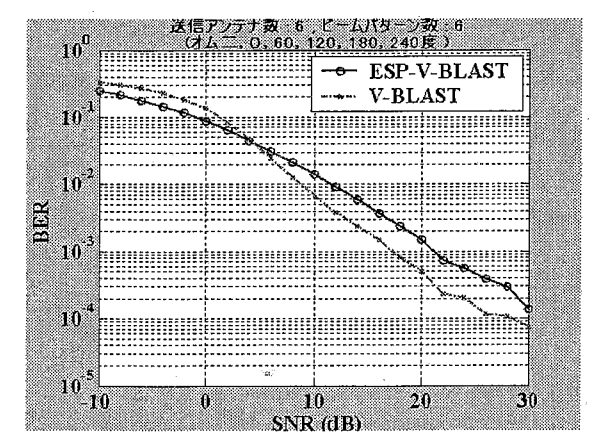

図 11.送信信号 6, ビーム数 6における特性 図 12.ビームパターンによる特性変化

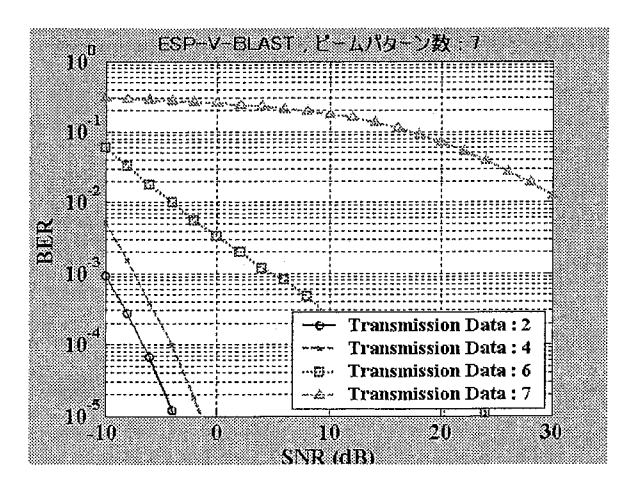

図 13. 送信信号数による特性変化 (7ビームパターン)

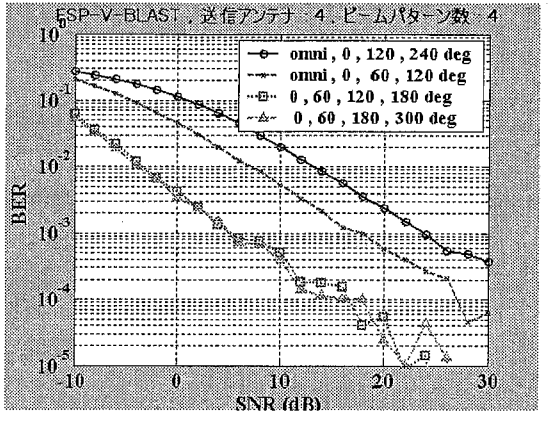

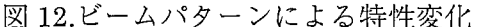

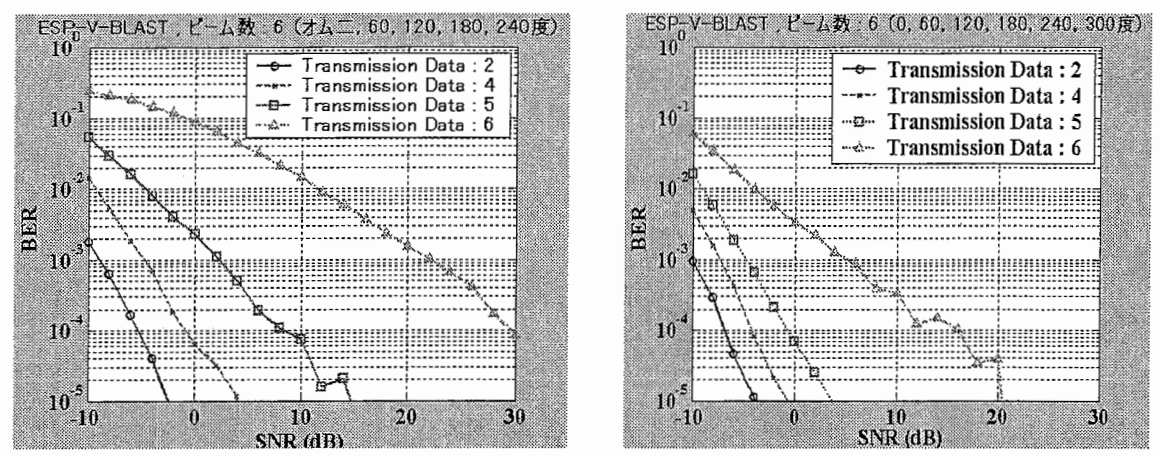

図 14. 送信信号数による特性変化 15. 送信信号数による特性変化 (6ビームパターン,オムニを含むパターン) (6ビームパターン,オムニを含まないパターン)

また、参考までに図 16 に ESP-V-BLASTを用いた電波暗室内での実験結果を示す.ここ で,信号多重数は 2,SNR 20(dB), データ数 800,変調方式 BPSKを用いたビームパタ ーン数対 BER 特性である. 伝播路推定は 100 シンボルを用いて行なった. ビームパターン に関しては全てオムニパターンを含み、それ以外のパターンは 0,60,120,180,240,300度に 指向性をもつパターンから選んだ.結果としてビーム数が 3では送信信号分離が正確では ないが,ビーム数が 4以上である場合は正確に分離できている事がわかる. ••••••••• ••••••••••• •••• -

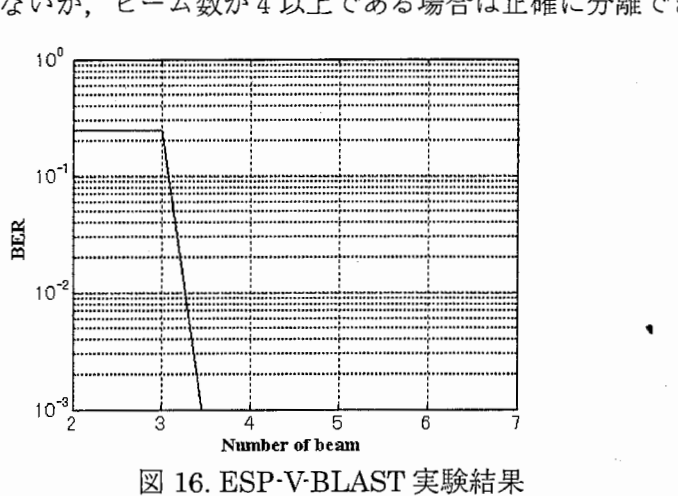

- 
- [1]宮下和巳,西村寿彦, 大鐘武雄, 小川恭孝, 鷹取泰司, 長敬三, "MIMO チ ャネルにおける固有ビーム空間分割多重 (E-SDM)方式",信学技報, RCS2002-53  $(2002-05)$ , pp13-pp18
- [2]西尾敬介,小川恭孝,西村寿彦,大鐘武雄, "MIMO-OFDM空間分割多重に関す る基礎的検討", 信学技報, DSP2002・204, SAT2002・154, RCS2002・271 (2003・01) , pp 121・pp 126

%%%% V-BLAST %%%% clear clc %%----―ーパラメーター設定―-%% %データ関連%  $n = 100$  ;  $MM = 2$  $M = 2^\circ M M$ : pilot num =  $16$ ; %伝送路関連% %  $u = 0$ f\_c = 2.484e9 ; f\_d = 5e6 ;  $c = 3e8$ ; ramda =  $c/f_c$ ; %多値数 %移動速度(m/s)%<br>%使用周波数% %伝送速度 (bps)% %光速 %波長 % f\_m =  $u/r$ amda ; % frate =  $f_m/f_d$ ; % fm = frate  $\ast$  1 :<br>N = 10 : %最大ドップラーシフト(現実)% %フェージングの速度% % fm = frate \* 1 ; %最大ドップラー周波数(相対)%<br>N = 10 ; %レイリーの波数% %レイリーの波数% space  $= 4$ space<br>tr\_ant = 4 ;  $re\_ant = 4$  $dd = ramda/2$ ;  $d = 0:dd: (re_ant-1)*dd;$ %その他%  $noiselevel = 0.2:30;$  $SNR = sqrt(10, \hat{(-}noiselevel/10));$  $loop = 20$ ; deg= pi/180;  $t = 1 : n;$ %%% ステアリングベクトル %%% % theta =  $1:360$  ; %多重数 %送受信アンテナ数 %アンテナ間隔 %素子位置 %SNR% %ループ回数%  $\frac{1}{2}$  atheta =  $[exp(-j*2*pi*d, '*sin(theta*pi/180))]$ ; %%-—シュミレーション開始―-%%%%%%%%% t0 = clock;<br>fprintf('プログラム開始時刻 %d 月%d 日%d 時%d 分¥n', [t0(2:5)]); ERR = zeros (1, I ength (SNR)) ; for  $k3 = 1$  : length (SNR) num = zeros(1,Toop) ; for  $k1 = 1$  : loop %%%%送信データ%%%% H 1 = [1 1 ; 1 -1] ; H2 = [H1 H1 ; H1 H3 = [H2 H2 ; H2 -H2]; H4 = [H3 H3 ; H5 = [H4 H4 ; H4 -H4];  $data = randint(n-pilot_number, space, M)$ mod\_data = dmodce (data, 1, 1, 'qam', M)  $H2 = [H1 H1; H1 + H1];$  $H4 = [H3 H3 : H3 - H3];$ % data % 変調<br>% パイロットシンボル pilot = (H5(1:space,1:pilot\_num).'==1)\*2-1; % パイロットシンボル<br>tr\_data = [pilot;mod\_data] ; %%%% S/N 定義用 %%%%<br>S\_power = mean(mean(mod\_data.\*conj(mod\_data))) ; %%%%受信データ%%%%  $resignal = zeros (n, re_ant)$ ; for  $\bar{k}2 = 1$  : tr\_ant end randph = randint(re\_ant, N, 360)\*pi/180 ;  $z1(:, k2) = sum(exp(j*randph), 2) / sqrt(N)$ resignal = resignal + tr\_data(:,k2) \* z1(:,k2).' ; %%%雑音付加%%% for  $kk = 1$  : re\_ant %準静的レイリー Recsignal (:,kk) = resignal (:,kk) + sqrt(S\_power)\* (SNR(k3)/sqrt(2))\* (randn (n, 1) + j\*randn (n, 1)) ;

ページ 1 16:03:32

Rss = (pilot.'\*conj(pilot)) / pilot\_num ; Rys = (Recsignal(1:pilot\_num,:).'\*conj(pilot)) / pilot\_num %Hss = Rys\*inv(Rss); % 伝播路推定 Hss = z1; % 伝播路既知

 $[value index] = min(sum(abs(pinvHss), 1));$  $g =$  zeros (space-kk+1, 1);  $g$ (index) = 1;

 $p$ invHss =  $p$ inv $(Hss.')$ ;

 $index num = [index num ind (index)]$ ; weight = pinvHss  $* g$  ;<br>[va, i] = find(ind(index)<sup>-</sup>= ind);  $ind = ind(i)$ ;

 $ydata (kk, :) = weight.* kecsi gna I.$ Re\_de\_data (kk, :) = ddemodce (ydata (kk, :) , 1, 1,'qam', M) ; s\_data = dmodce (Re\_de\_data (kk, :) , 1, 1,'qam', M) ; Recsignal = Recsignal - s\_data.' \* Hss(:,index).';  $[non_value, non_index] = find(index - [1:space-kk+1]);$  $Hss = Hss$  (:, non\_index) ;

end

end

%%%%伝播路推定%%%%

%%%% V-BLAST %%%% index\_num = [];  $\mathsf{ind} = [1:\texttt{space}]$  ; for  $kk = 1$  : space

%%%%%%%%%

```
bi Re_de_data = de2bi(Re_de_data(:,pilot_num+1:end) );
bi _data = de2b i (data (:, i ndex_num) .') ; 
num(1,k1) = biterr(bi_data, bi_Re_de_data) ;
```
end

 $ERR (1, k3) = sum(num) / (n-pi lot_name) / space / loop / MM + 10^ (-7)$ ; end t1=clock ;

fprintf('¥nプログラム終了時間 %2d日%2d時%2d分 ¥n',[t1(3:5)])

figure; semi I ogy (noise I eve I, ERR) xlabel('SNR (dB)','FontWeight','Bold','FontSize',16,'FontName','Times'); yl abe I('BER\_','FontWei ght','Bold','FontSize', 16,'FontName','Times'); grid on; axis([ 0 30  $\bar{10}$  (-5) 1]); h = get(gcf,'CurrentAxes');<br>h = get(gcf,'CurrentAxes');<br>set(h, 'FontWeight','Bold','FontSize',16,'FontName','Times');

%%%% ESP-V-BLAST %%%% clear clc %%----―ーパラメーター設定―-%% %データ関連%  $n = 300$ ;  $MM = 2$  $M = 2^M$ MM; pilot num =  $16$ ; %伝送路関連% %  $u = 0$ %  $f_c = 2.484e9$  ;  $% f_d = 5e6$  ;  $% c = 3e8$  ; % ramda =  $c/f_c$  ; % f\_m =  $u/r$ amda ; % frate =  $f_m/f_d$  ; % fm = frate  $* 1$  ;  $N = 10$  ; space  $= 4$ ;  $tr\_ant = 4$  ;  $re\_ant = 1$  $%$ psk =  $[0 \ 1]*$ pi; %その他% noiselevel = 0:2:30 ;  $SNR = 10.$  (-noiselevel/10);  $loop = 10$ ; deg = pi/180;<br>t = 1 : n ; %多。値数 %ハイロットシンボル数 %移動速度(m/s)%<br>%使用周波数% %伝送速度(bps)%<br>%光速 。<br>%波長<br>%最大ドップラーシフト(現実)% %フェージングの速度% %最大ドップラー周波数(相対)% %レイリーの波数% %送受信アンテナ数 %%% in case of BPSK %SNR% %ループ回数% deg = pi/180; c = 3e+8; f0 = 2484e6; lambda = c/f0;d=lambda/4;<br>m = 6 ;<br> %numbers of sensors %numbers of sensors % create response vector<br>theta =  $[1:1.0:360]$ ; theta =  $[1:1.0:360]$ ;  $%[deg]:$  the expected range of input signal phi =  $[0: m-1]*2*pi/m$ ; %% steering vector  $V = exp(j*\bar{2} * pi *d / lambda * (cos (theta (ones (m, 1), :) *deg-ph i (ones (1, length (theta)), :).')));$  $atheta(1, 1:360) = 1$ ; for in  $=1:n$  $a$ theta (in+1. :) =  $V(in,:)$ ; end  $z0 = 50$ ;  $vvs = 100$ ; % reactance  $y00 = 0.00023344-j*0.0066918;$ <br> $y10 = -0.0001816 + j*0.00242469;$ <br> $y11 = 0.00300676-j*0.0044176;$ <br> $y21 = 0.00097427+j*0.00299986;$  $y31 = -0.0003066 - j*0.0003067$ ;  $y41 = -0.0000973 - j*0.0001353;$ % reactance matrix  $\tilde{Y} =$  [yOO y10 y10 y10 y10 y10 y10;<br>
y10 y11 y21 y31 y41 y31 y21;<br>
y10 y31 y21 y11 y21 y31 y41;<br>
y10 y41 y31 y21 y11 y21 y31;<br>
y10 y31 y41 y31 y21 y11 y21;<br>
y10 y21 y31 y41 y31 y21 y11];  $YO = Y(:, 1)$ ;  $=$  eye (m+1, m+1);  $Z = inv(Y)$ ;  $Zs = z0*2*eye(m+1, m+1);$ %補正 %%%  $min=-j*90;max=0;$ 

xno =[ 0 0 0 0 0 0 0 ; max min max max max max max max max min max max max max max max max min max max max max max max max min max max ; max max max max max min max ; max max max max max max min]; clear max %%% weight  $\mathbf{i}$  in =  $\mathbf{1}$ : for jloop =  $1: m+1$ end  $\bar{X} = \text{diag}(xno(jloop, :))$ ;  $X(1, 1) = Z0*2;$  $MX = 1+Y*X;$  $MXinv = inv(MX)$ ; i i = vvs\*MX i nv\*YO;  $\mathbf{i}$  in = [iin; ii.']; wei = iin([1 2:2:end],:);  $m = 3$  : % select of beam pattern % beam pattern  $-1$ %%---------シュミレーション開始----------%%%%%%%%%  $t0 = c$ lock; fprintf('プログラム開始時刻 %d月%d日%d時%d分¥n',[t0(2:5)]);  $%$ ERR = zeros $(1, length(SNR))$ ; for  $k3 = 1$  : length (SNR)  $num = zeros(1, loop)$ ; for k1 = 1 : loop<br>- %%%% 送信データ %%%%  $H1 = [1 \ 1 \ 1 \ 1 \ -1]$ ;  $H2 = [H1 \ H1 \ : \ H1$ H3 = [H2 H2 ; H2 -H2]; H4 = [H3 H3 ; H5 = [H4 H4 ; H4 -H4];  $pi$ i lot  $=$  [H5 (1:space, 1:pi lot\_num).'];  $data = randint(space, n-pilot_num, M)$ ; mod\_data = dmodce(data, 1, 1,'qam',M);  $H2 = [H1 H1 ; H1 - H1];$ H3 -H3];  $\mathsf{tr} \,$  data = [pilot(: 1:space).'mod\_data]; %%% S/N 定義用 %%%<br>S\_power = mean(mean(mod\_data.\*conj(mod\_data))) ; %%%%受信データ%%%% for  $k2 = 1$  : tr\_ant ang I e = rand int (1, N, 360) Vs= [ atheta(:,angle) J: + 1 ; beam\_power = abs(iin  $*$  Vs).  $2$ ; omni  $power = sum(beam-power (1, :))$ ; end z1 (:, k2) = wei \*Vs\* exp(j\*angle.'\* pi/180)/sqrt(omni\_power) yt\_1 (:,:, k2) = z1 (:, k2) \* tr \_data (k2, :) ;  $yt_2 = sum(yt_1, 3)$ ;  $yt = yt_2 + (sqrt(S_power)*sqrt(SNR(k3))/sqrt(S))*(randn(m+1, n)+j*randn(m+1, n));$  $Recsignal = yt.'$ ; %%%%伝播路推定%%%% Rss = (pilot.'\*conj(pilot)) / pilot\_num ; Rys = (Recsignal(1:pilot\_num,:).'\*conj(pilot)) / pilot\_num ; %Hss = Rys\*inv(Rss); % 伝播路推定  $\text{Hss} = \text{z1}$ ; % 伝播路既知 %%%% V-BLAST %%%%  $indexnum = []$ ;  $ind = [1 : space];$ 

#### C:¥ATR\_Technical\_Report¥MIMO\_ATR\_Report¥ESP\_BLAST \_ZF \_2. m 2004/08/09

for  $kk = 1$  : space

h = get(gcf,'CurrentAxes');

end

```
pinvHss = pinv(Hss.');
        [value index] = min(sum(abs(pinvHss), 1));
        g = zeros (space-kk+1, 1);
        g(index) = 1;
        index\_num = [index\_num ind(index)];
        weight = pinvHss * g ;<br>[va, i] = find(ind(index)<sup>~</sup>= ind) ;
        ind = ind(i);
        ydata(kk,:) = weight.'* Recsignal.';
        Re_de_data (kk, :) = ddemodce (ydata (kk, :) , 1, 1,'qam', M) 
        s_data = dmodce (Re_de_data (kk, :) , 1, 1,'qam', M) ; 
        Recsignal = Recsignal - s_data.'* Hss(:,index).';
        [non_value, non_in\bar{d}ex] = f\bar{1}nd(in\bar{d}ex) = [1:space-kk+1]);
        Hss = Hss(; non_index) ;
    end 
    %%%%%%%%% 
     bi_Re_de_data = de2bi(Re_de_data(:,pilot_num+1:end) );<br>bi_data = de2bi(data(index_num,:));
    num(1, k1) = biterr( bi data , bi Re de data) ;
  end 
  ERR(1, k3) = sum(num)/(n-pilot_num)/space/loop/MM + 10^(-7);
t1=clock ; 
%save test5 ERR noiselevel 
fprintf ('¥nプログラム終了時間 %2d日%2d時%2d分 ¥n', [t1 (3:5)])
    figure: 
     semilogy(noiselevel,ERR)
     xlabel ('SNR (dB)','FontWeight','Bold','FontSize', 16,'FontName','Times'); 
    ylabel ('BER_','FontWeight','Bold','FontSize', 16,'FontName','Times'); 
     gr id on; ax Is ([ 0 30 10~(-5) 1 J) ;
```
set(h, 'FontWeight','Bold','FontSize',16,'FontName','Times');

ページ 3 16:03:40

- 4. 位相モード変換によるコヒーレント波到来方向推定
- 4.1. 位相モード変換の定式化

一般的にモードベクトルが下記のような Vandermonde構造:

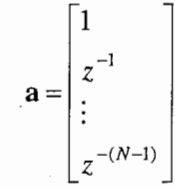

になれば,リニアアレーで用いられる SSP などの適用が可能である.しかしながら,円ア レーにおけるモードベクトルは以下で表され, Vandermonde構造ではない.

 $\left[\exp(j\zeta\cos(\phi-\gamma_0))\right]$  $\mathbf{a}(\theta) = \mathbf{a}(\theta, \phi) = \begin{vmatrix} 1 & 1 & 1 \\ 0 & 1 & 1 \\ 0 & 0 & 1 \end{vmatrix}$  $\exp(j\zeta \cos(\phi - \gamma_1))$  $\exp(j\zeta\cos(\phi-\gamma_{N-1}))$ 

ここで, N 素子円アレー各々の素子における¢方向(アジマス方向)の位置角度が  $\gamma_i$  (i = 0,1,…N-1)であり, n番目素子の位置角度は x 軸から $\gamma_i = 2\pi n/N$ 離れていることと なる. また,  $\zeta$  は  $\theta$  方向(エレベーション方向)を用い,  $\zeta = k_0 r \sin \theta$ ,  $(k_0 = 2\pi/\lambda)$ で表され る.ここで,r はアレー中心とした原点としたアレー半径を表す.

そこで,位相モード変換を行ない Vandermonde構造になるように変換する.ここで,位 相モード変換に関する変換式は文献[1]に詳しく書かれているので,ここでは省略して簡単 に示す. まず, (2h+1)×Nの空間フーリエ変換行列を以下で表す.

> $\left[1 - w^{-h}\right]$  $w^{-2h}$  ...  $w^{-(N-1)h}$  $\mathbb{E}^{\mathbb{P}^1}$  .  $\mathbb{E}^{\mathbb{P}^1}$ 第二 4 1  $w^{-1}$   $w^{-2}$  $w^{-(N-1)}$ ..  $\mathbf{F} = \begin{bmatrix} 1 & 1 & 1 & \cdots \\ \vdots & \vdots & \ddots & \vdots \end{bmatrix}$  $\pm$  10  $\,$  m  $\,$  14  $w^h$   $w^{2h}$   $\cdots$   $w^{(N-1)h}$ <br>  $\vdots$   $\vdots$   $\cdots$   $\vdots$ 1  $w^1$   $w^2$   $\cdots$   $w^{(N-1)}$

 $w = \exp(j2\pi/N)$ 

次に, モードベクトルの振幅項を補償するための行列 Jを以下の式で定義する.

$$
\mathbf{J} = diag\left\{\frac{1}{\sqrt{N} j^{m} J_{m}(\zeta)}\right\} \qquad m = -h, \cdots, 0, \cdots h
$$

ここで, J ( Z) はm次のベッセル関数である. ここで定義された F, J を用いると

 $\tilde{\mathbf{a}}(\theta) = \mathbf{J} \mathbf{F} \mathbf{a}(\theta) = [\exp(-jh\phi), \cdots, \exp(-j\phi),l, \exp(j\phi), \cdots, \exp(jh\phi)]$ 

となり,モードベクトルが位相モード空間において Vandemonde構造となる.

すなわち、入射波をd波として N×dモードベクトル行列をA( $\theta$ ), 複素振幅信号ベクト

ルを s(t),雑音ベクトルを n(t)とすると時間 t における各素子の出力をそれぞれのベクトル 要素とした  $N$ 次元ベクトルを $\mathbf{x}(t)$ は

 $\mathbf{x}(t) = \mathbf{A}(\theta)s(t) + \mathbf{n}(t)$ 

で表され,下記のようにエレメント空間データを変換すればよいことがわかる.

 $\widetilde{\mathbf{x}}(t) = \mathbf{J} \mathbf{F} \mathbf{x}(t)$ 

4.2. エスパアンテナを用いた位相モード変換

位相モード変換では, r= 入, h=6 において N>12が必要であるが残余項の誤差の影響 を少なくするには N>15程度が良いという数値結果がある [2]. しかしながら,一般的なア レーアンテナでは素子数が増加するにつれて回路規模が増大する. そこで RF ポートが一系 統のみであり素子数が増加しても回路規模が増大しないエスパアンテナを用いて位相モー ド変換を適用する。この際、エスパアンテナにおける素子間結合が問題となるので、素子 間結合を取り除くエレメントスペース変換を行うことが必要となる.

以下に 13 素子エスパアンテナを用いた位相モード変換を式により示す. まず,エスパア ンテナを用いて 0度から 30度おきに指向性を回転させ 330度までの信号系列  $y(t) = [y_1(t), y_2(t), \cdots y_{12}(t)]$ を取得する. これらの信号系列から相関行列 $\mathbf{R}_{yy} = E[y(t)y^H(t)]$ が求められる.この際,相関行列には素子間結合が含まれている.そこで,素子間結合を 打ち消すエレメントスペース変換を行う.

 $\mathbf{R}_{rr} = \mathbf{W}^{-1}(\mathbf{R}_{vr} - \hat{\sigma}^2)(\mathbf{W}^{-1})^H$ 

ここで, W は等価ウエイト行列であり、 G は雑音成分の固有値を平均した雑音電力の推定 値であり以下の式で表される.

# $\hat{\sigma}^2 = \frac{1}{12 - L} \sum_{i=L+1}^{12} \lambda_i$

L は到来波数, 2 は固有値を表す. ここで, エレメントスペース変換で取得した相関行列 を用いて位相モード変換を行なう.

 $\widetilde{\mathbf{R}}_{rr} = (\mathbf{J}\mathbf{F})\mathbf{R}_{rr}(\mathbf{J}\mathbf{F})^H$ 

ここで取得した相関行列を用いて SSPを適用することで,コヒーレント波の到来方向推定 を可能となる.

4.3. 計算機シミュレーションによる結果

円アレーは円周上に等間隔で並んだ 12 素子円アレーを、エスパアンテナは円周上に 12 素子と中心に1素子である13素子エスパアンテナを用いた.上記の式におけるhは3とし, 変換後のデータ数が 7 になるようにした. また, SSP は F/B-SSP を用い, SNR は 20(dB) とした.

図 17 に一般的な円アレーで、図 18 にエスパアンテナで位相モード変換を行なった到来 方向推定結果を示す.矢印は到来方向である 130度, 250度を示し,到来波はコヒーレン

ト波とした. 図 17, 図 18 より矢印付近にピークが向いており、推定が可能であることがわ かる.ここでエスパアンテナと円アレーにおける場合を比較するとエスパアンテナにおけ るピークが小さいことがわかる.この原因の 1つとしては,円アレーの場合よりも 1つ多 くの変換,つまりエレメントスペース変換を用いるため,その影響で特性が劣化している ことが考えられる.

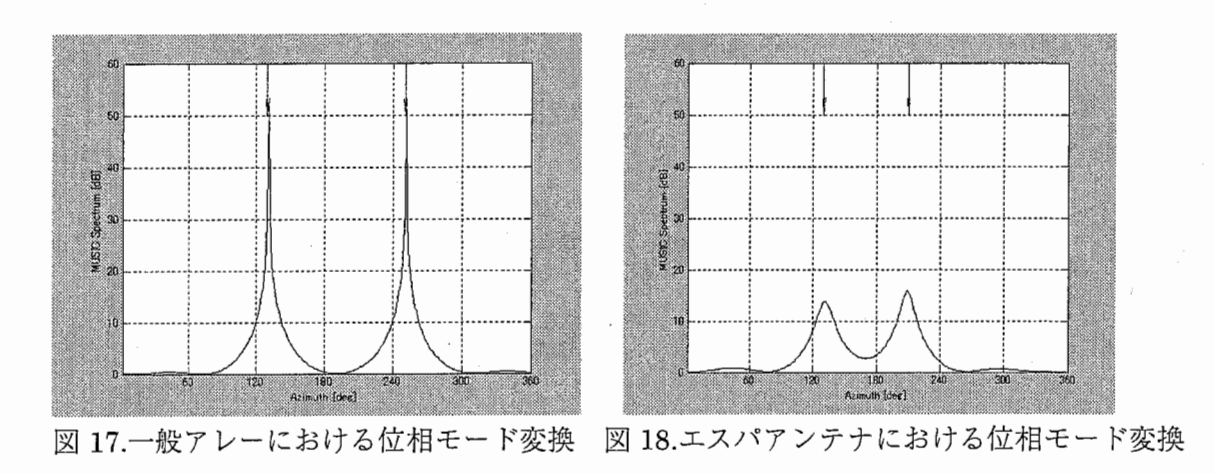

参考文献

[1] "円アレーによる高分解能 DOA推定に関するメモ"

[2] Cherian P. Mathews, Michael D. Zoltowski, "Eigenstructure Techniques for 2-D Angle Estimation with Uniform Circular Arrays",IEEE Transactions on signal processing, Vol 42, No. 9, Sep.1994

C:¥ATR\_Technical\_Report¥Bessel¥main\_Bessel.m 2004/08/09

%円アレーで bessel関数を用いた相関波到来方向推定 clc clear al I;  $n = 1000$ ; deg =  $pi/180$ ; c = 3e+8; f0 = 2484e6; lambda = c/f0;  $m = 12$ ; phi =  $[0: m-1]*2*pi/m;$ %numbers of sensors ddeg = [130]; ideg = [250];  $DOA = [ddeg(1) \, ideg(1)]$ ; %ELE =  $\left[$  ddeg (2)  $\right)$  i deg (2)  $\left[$  ; Psig = [O OJ; % [0, Ф]・・・所望波到来方向 [deg]<br>% [0, Ф]・・・干渉波到来方向 [deg] % 0信号到来方向 [deg]  $As2 = 10.$  ^(Psig/10);  $k =$  length(DOA); Pn =  $-20$ ; sigma2 =  $10^{\circ}$  (Pn/10);  $kw = [2]$ ; des = 1; % Φ信号到来方向[deg]<br>% [dB]信号パワー %信号パワーの真数 %到来波数 % [dB] :noise level qpskiq = [pi\*1.25 pi\*O. 75 pi\*1. 75 pi\*0.25]; % create response vector  $theta = [0:1:359];$ theta =  $[0:1:359]$ ; %[deg]:the expected range of input signal phi =  $[0:\mathfrak{m}-1]*2* \mathfrak{p}i/\mathfrak{m}$ ; theta = [1:360]; %[deg] the expected range of input signal  $V = \exp(j * pi * (\cos(\theta - \cos(m, 1), \cdot) * \cos(\theta - \sin(\theta)))$ ;  $\cos((1 + \cos(\theta - \cos(\theta)))$ ;  $\cos((1 + \cos(\theta - \cos(\theta)))$ ;  $\cos((1 + \cos(\theta - \cos(\theta)))$ ;  $\cos((1 + \cos(\theta - \cos(\theta)))$ ;  $\cos((1 + \cos(\theta - \cos(\theta)))$ ;  $\sin((1 + \cos(\theta - \cos(\theta)))$ ;  $\sin((1 + \cos(\theta$ atheta  $= V$ : we =  $exp(j*2*pi/m)$ ;  $h = 3$ ; ho =  $[-h:h]$ ;  $F = we.$  (ho.'\*[O:m-1])/sqrt(m); zeta=pi $\ast$ sin(pi/2); jho =  $j.$  ^ho;  $j$ Jzeta = jho. \*besselj(ho, zeta);  $J = diag(1./(sqrt(m) * jJzeta))$ ; adash =  $J*F*atheta;$ yt = beamSrfsignal( DOA, adash, sigma2, kw, n, qpskiq, 7, 7);<br>Ryy=yt\*yt'/n; Ryy=yt\*yt'/n;<br>[Uy, Dy, vy]=svd(Ryy); %%% spatial smoothing by 3 directions  $K = 6$ ; di no = [] ; Pssp = [] ; order = [1 2 3 4 5 6 7] ; ordE $l$  em1 = order  $(1, :)$  ; [dino1, Pmusic] = spectrumSpatialSmoothing(ordElem1, Ryy, adash, K, k); plotSpectrum (DOA, Psig, theta, k, Pmusic, 30, 300, 60) %%%

ページ 1 15:59:44 C:¥ATR Technical\_Report¥Bessel¥main\_esp\_Bessel.m 2004/08/09

% エスパアンテナで bessel 関数を用いた相関波到来方向推定  $c/c$ clear all;  $n = 1000$ deg =  $pi/180$ ; c =  $3e+8$ ; f0 = 2484e6; lambda = c/f0;  $m = 12$ : %numbers of sensors  $phi = [0:m-1]*2*pi/m;$  $[0, 0]$ ・・・所望波到来方向 $[deg]$ <br> $[0, 0]$ ・・・干渉波到来方向 $[deg]$ ddeg =  $[130]$ ;<br>ideg =  $[210]$ ; %  $\dot{\gamma_0}$  $DOA = [ddeg(1)$   $ideg(1)$ ; ◎信号到来方向[deg]  $\frac{0}{0}$ Φ信号到来方向[deg]  $\frac{0}{0}$  $ELE = []$  $\Pr_{\text{A} \leq 2} = [0 \ 0];$ <br>As2 = 10. (Psig/10); % [dB]信号パワ 信号パワーの真数 % % 到来波数  $k =$  length  $(DOA)$ ; Pn =  $-20$ ; sigma2 =  $10^{\circ}$  (Pn/10); % [dB]:noise level  $kw = [2]$ ; des = 1; qpskiq =  $[p_{i*1}, 25 p_{i*0}, 75 p_{i*1}, 75 p_{i*0}, 25]$ ; % create response vector %[deg]: the expected range of input signal theta =  $[0:1:359]$ ; %eleva =  $[0:1:89]$  $phi = [0:m-1]*2*pi/m;$  $atheta=[$  ; for  $AZIMUTH = min(theta):1:max(theta)$  $ATHETA(1, AZIMUTH+1)=1$  $ATHETA(2:m+1, AZIMUTH+1) = [exp(j*pi*cos(AZIMUTH*deg-phi.^'))];$ end atheta=[atheta;ATHETA]; y00= 0.00067051910000-0.01008076000000\*j; %%% espar20031203.dat y10=-0.00029015030000+0.00152941430000\*j  $\sqrt{11}$  = 0.00117776600000-0.01710948100000\*j  $y21 = 0.00080483640000+0.01077154000000*$  $y31 = 0.00008289476000 - 0.00123396900000*$ y41=-0.00017468471000-0.00019989180000\*j y51=-0.00009107783000-0.00006201371000\*j  $y61 = 0.00000130228800 - 0.00006929386200*$  $\sqrt{71}$  = 0.00002199928000-0.00009529652000 $\star$ j;  $z0 = 50$ ;  $vvs = 100$ ; y10 y11 y21 y31 y41 y51 y61 y71 y61 y51 y41 y31 y21; y10 y21 y11 y21 y31 y41 y51 y61 y71 y61 y51 y41 y31; y10 y31 y21 y11 y21 y31 y41 y51 y61 y71 y61 y51 y41; y10 y41 y31 y21 y11 y21 y31 y41 y51 y61 y71 y61 y51 y10 y51 y41 y31 y21 y11 y21 y31 y41 y51 y61 y71 y61; y10 y61 y51 y41 y31 y21 y11 y21 y31 y41 y51 y61 y71; y10 y71 y61 y51 y41 y31 y21 y11 y21 y31 y41 y51 y61; y21 y31 y41 y51; y61 y51 y41 y31 y21 y11 y10 y61 y71 y71 y61 y51 y41 y31 y21 y11 y21 y31 y41; y10 y51 y61 y10 y41 y51 y61 y71 y61 y51 y41 y31 y21 y11 y21 y31; y10 y31 y41 y51 y61 y71 y61 y51 y41 y31 y21 y11 y21; y10 y21 y31 y41 y51 y61 y71 y61 y51 y41 y31 y21 y11];  $YO = Y(:, 1);$  $= eye(m+1, m+1);$ %  $Z = inv(Y)$ ; % Zs =  $z0*2*eye(m+1, m+1)$ ; % ZC = Zs\*inv(Z+Zs);<br>% x=j./ZC.\*(Z.'\*ZC); %  $iZC = inv(ZC)$ ; %min= $j*52.632+47.283$ ;  $%min = 47.283;$  $min=60$ :  $\mathbf{0}$  $\Omega$ :  $xno = [$  $\mathbf 0$  $\Omega$ 0  $\Omega$  $\Omega$ 0 0  $\Omega$  $\Omega$  $\Omega$  $\Omega$  $\mathbf 0$  $\mathbf{0}$  $\mathbf 0$  $\mathbf 0$  $\mathbf 0$  $\mathbf 0$  $\Omega$  $\Omega$  $\mathbf 0$ 0;  $0$  min  $0$ 

#### ページ 1  $15:59:48$

#### C:¥ATR Technical Report¥Bessel¥main esp Bessel.m  $2004/08/09$

 $\mathbf 0$  $\overline{0}$  $\Omega$  $\Omega$  $0:$  $\Omega$ min  $\Omega$  $\Omega$  $\Omega$  $\Omega$  $\Omega$  $\Omega$  $\overline{0}$  $\overline{0}$  $\mathbf 0$  $\mathbf 0$  $0;$  $\overline{0}$  $\mathbf{0}$ min  $\mathbf 0$  $\mathbf 0$  $\mathbf 0$  $\mathbf 0$  $\mathbf 0$  $0:$  $\boldsymbol{0}$  $\pmb{0}$  $\overline{0}$  $\overline{0}$  $\mathbf 0$  $\mathbf 0$  $\mathbf 0$  $\mathbf 0$ min  $\mathbf 0$  $\mathbf 0$ 0  $0:$  $\mathbf 0$  $\boldsymbol{0}$  $\theta$  $\mathbf 0$  $\mathbf{0}$  $\Omega$  $\mathbf{0}$  $\mathbf 0$  $\overline{0}$  $\Omega$ min  $\Omega$  $\mathbf 0$  $\mathbf 0$ 0 0  $\mathbf 0$  $\mathbf 0$  $\Omega$ 0 0 0 0; 0 min  $\mathbf 0$  $\mathbf 0$  $\mathbf 0$  $\boldsymbol{0}$ 0 0 0 0 min 0  $\Omega$ 0 0;  $\overline{0}$  $0:$  $\mathbf 0$  $\mathbf{0}$  $\mathbf{0}$  $\mathbf 0$  $\mathbf 0$  $\Omega$  $\Omega$  $\theta$ 0  $\Omega$ min  $\mathbf 0$  $\mathbf 0$ 0  $\mathbf 0$  $\mathbf 0$  $\mathbf 0$  $\mathbf 0$  $\boldsymbol{0}$  $\boldsymbol{0}$ min  $\mathbf 0$  $\theta$ 0;  $0:$  $\mathbf 0$  $\mathbf 0$  $\mathbf 0$  $\mathbf 0$  $\mathbf 0$  $\boldsymbol{0}$  $\pmb{0}$  $\mathbf 0$  $\mathbf 0$  $\mathbf 0$  $\Omega$ min  $\overline{0}$  $\Omega$  $\Omega$  $\theta$  $\Omega$  $\overline{0}$  $\theta$  $\theta$  $\Omega$  $\mathbf{0}$  $\mathbf{0}$  $min$  0;  $\Omega$  $\Omega$  $\mathbf 0$  $\Omega$  $\mathbf{0}$  $\mathbf 0$  $\mathbf 0$  $\mathbf{0}$  $\mathbf{0}$  $\Omega$  $^{\circ}$  $0$  min];  $\mathbf{in} = []$ ; for  $jloop = 1:m+1$  $X = diag(-j*xno(jloop, :))$ ;  $X(1, 1) = Z\overline{0} * 2;$  $MX = 1+Y*X$ ;  $MXinv = inv(MX)$ ; ii = vvs\*MXinv\*Y0;  $\mathbf{i}$  in = [iin; ii.']; end wei =  $\text{im}(2:\text{end},: )$ ;  $we = exp(j*2*pi/m);$  $h = 3;$ ...<br>ho = [-h:h];<br>F = we. ^(ho.'\*[0:m-1])/sqrt(m);  $jho = j$ .  $ho$ ;  $jJzeta = jho. *besselj(ho, pi);$  $J = diag(1./(sqrt(m)*jJzeta))$ ; ytt = beamSrfsignal( DOA, atheta, sigma2, kw, n, qpskiq, m+1, iin); ytt = vtt(2:end, :);<br>
Rxx = yt \* yt' / n ;<br>
[Ux, Dx, vx] = svd(Rxx);  $noiseEigenValue = diag(Dx)$ ; eleSsigma2 = sum(noiseEigenValue(k+1:12))/(12-k);  $xt = pinv(wei) * yt;$  $%xt = invW*yt;$  $xt = xt(2:end, :);$ Rxx = (J\*F)\* (xt\*xt'/n-eleSsigma2\*pinv(wei)'\*pinv(wei) ) \*(J\*F)' ;<br>%Rxx = xt\*xt'/n-eleSsigma2\*invW\*invW';<br>[Ux, Dx, vx] = svd(Rxx); %%% spatial smoothing by 3 directions  $K = 6$ : dino =  $[]$ ; Pssp =  $[]$ ;<br>order =  $[1 2 3 4 5 6 7]$ ;  $adash = J*F*wei*atheta;$  $adash1 = J*F*atheta(2:end,:);$  $ordElement = order(1, :);$ [dinol. Pmusic] = spectrumSpatialSmoothing(ordElem1, Rxx, adash1, K, k); plotSpectrum(DOA, Psig, theta, k, Pmusic, 30, 300, 60)

ページ 2  $15:59:48$  C:¥ATR\_Technical\_Report¥Besse1¥beamSrfsignal.m 2004/08/09

function  $[yt]$  = beamSrfsignald2(DOA, atheta, sigma2, kw, n, qpskiq, m, iin) % DOA  $L =$  length (DOA); Psig = zeros(1,L);  $As2 = 10.$   $(Psig/10)$ ; %%%%%%%%%ステアリングベクトルVs%%%%%%%%%%%  $Vs = []$ ; for  $iv = 1:L$  $i$  ths =  $\overline{D}OA(iv)$ ;  $Vs = [Vs, atheta(:, iths+1)]:$ end %%%%%%%%%%%%%%%%%%%%%%%%%%%%%%%%%%%%%%%%%%%% an = sqrt(sigma2);  $as = sqrt(As2)$ ;  $n$ wav = length $(kw)$ ;  $\frac{1}{2}$ %%  $%$  isousa = zeros $(1, L)$ ;  $isousa = rand(1, L);$ signal =  $[]$ ; code= floor(rand(nwav,n)\*4); %%% in case of QPSK  $%code = floor(rand(nway, n)*2);$   $%%in case of BPSK$  $stphi = qpsk i q (code+1)$ ;  $kk = 0$ ; for  $in = 1$ : nway end psi = rand $(1, 1)$ ;  $ks = kk+1$ ;  $kk = kk+kw(in)$ ; for  $ik = ks:kk$  $As_psi = as(ik)*exp(j*(psi+stphi(in,:)+isousa(ik)'))$ ;  $% setting initial phase$  $signal = [signal; As_psi];$ end

S\_power = mean( mean( abs(iin\*Vs\*signal(:, :)).  $2$ ) );  $yt = iinkV$ s\*signal $(:, :)/sqrt(S_power) + (an/sqrt(2))$ \*(randn $(m, n) + j*randn(m, n)$ );

#### ページ 1 15:59:36

#### C:¥ATR\_Technical\_Report¥Bessel¥spectrumSpatialSmoothing.m  $2004/08/09$

ページ 1  $15:59:58$ 

function [dino, Pmusic3] = spectrumSpatialSmoothing1 (ord, Rxx, atheta, K, L) %  $Rx1 = [Rxx(ord(1), :): Rxx(ord(2), :): Rxx(ord(3), :): Rxx(ord(4), :): Rxx(ord(5), :): Rxx(ord(6), :): R \swarrow$ xx(ord(7),:)];<br>% Rx2 = [Rx1(:,ord(1)) Rx1(:,ord(2)) Rx1(:,ord(3)) Rx1(:,ord(4)) Rx1(:,ord(5)) Rx1(:,ord(6)) R  $\swarrow$ <br>x1(:,ord(7))];<br>Rx2 = Rxx;  $Rss = fbeespCoherentssp(Rx2, K)$ ;  $[Us, Ds, vs] = svd(Rss);$  $vtheta = atheta(1:K,:);$  $numv = real(diag(vtheta' *vtheta))$ .  $VUx = vtheta' *Us(:, L+1:end);$ Pmusic3 =  $10*log10$ (numv./sum(VUx.\*conj(VUx),2).');  $[pMax, index] = max (Pmusic3);$ 

 $dino=0$ ; %dummy

#### C:¥ATR\_Technical\_Report¥Bessel¥fbeespCoherentssp.m 2004/08/09

%%% coherentssp.m

function Ryy = fbeespCoherentssp(cr,K); % spatial smoothing [M, MMJ=size(cr); % N=M-K+1; N = M-K+1 ;  $J = flipt(\text{eye}(\texttt{M}))$  ; crfb = (er+ J\*cr.'\*J)/2 Ryy = zeros(K, K);

for in=1:N Ryy = Ryy + crfb(in: in+K-1, in: in+K-1) :%部分相関 end

 $Ryy = Ryy / N$ ;

% End coherentssp.m

function plotSpectrum (ths, Psig, theta, L, Pemu, index, pMax, range) figure: plot(theta,Pemu,'k-'); ho Id on; quiver (ths, range (ones (1, L)), zeros (1, L), -1 O\*ones (1, L), 0) ; ho Id off; grid on; axis([1 360 0 range]); % text(155,26,['DoA = ',num2str(index),' [deg.] Peak = ',num2str(pMax), '[dB]']); set(gca,'XTick',0:60:360)<br>set(gca,'XTickLabel',{'360','60','120','180','240','300'}) % legend(with spatial smoothing'); x I abe I ('Azimuth [deg]') ; y I abe 1 ('MUS IC Spectrum [dB]') ;

ページ 1 15:59:54